# **1. ОСНОВЕ ТЕОРИЈЕ ОДЛУЧИВАЊА**

# **1.1. Преглед развоја науке о одлучивању**

Дуго година је владало мишљење да је одлучивање превасходно социјална а не техничка активност јер се претпостављало да доносилац одлуке реагује на потпуно предвидив начин, па је зато потребно имати на располагању само одређени скуп правила, која ако се следе сигурно воде ка доброј одлуци.

Приближавање та два, до тада тако различита интереса почело је после II светског рата, углавном из следећих разлога:

- 1. Појава научне организације рада (управљања), те радови *Fayola* и нарочито *Taylora*.
- 2. Доносиоци одлука су почели у већој мери да изучавају социологију, а нарочито бихевиористички аспект одлучивања.
- 3. И економисти су, такође, почели у већој мери да укључују своје интересе у одлучивање.
- 4. Појава теорија игара (*Newmann*, *Morgenstain* и др.) која даје нове оквире за проверу одлука, као и откривање мера корисности који представљају економске нивое људских жеља за различите потребе.
- 5. Највећа покретачка снага у развоју теорије одлучивања дошла је свакако развојем низа метода које су касније постале познате као методе операционих истраживања.

Прва професионална удружења у свету су ORSA (*Operations Resarch Society of America*) и TIMS ( *The Iustitute of Managment Socience*).

У фази развоја науке о одлучивању, која је наступила после 1970. године велики нагласак дат је у изучавању и анализи окружења у оквиру кога се врши одлучивање. Због тога се не без разлога каже да је доносилац одлуке онај ко жели да достигне "апроксимативну" рaционалност у циљу максимизирања задовољења организационих циљева унутар датог скупа ограничења.

# **1.2. Анализа проблема одлучивања**

Основе проблема одлучивања чине (*Monks*, 1982):

- 1. Дефинисање система и његових параметара
- 2. Утврђивање критеријума одлучивања (односно циљева који се желе постићи)
- 3. Формулисање веза између параметара и критеријума
- 4. Генерисање алтернатива (односно акција) најчешће мењајући вредност параметара
- 5. Избор акције која највише задовољава постављене критеријуме

Свака одлука има неке своје опште карактеристике везане за посматрани проблем одлучивања. Реч је о три међузависне и релевантне карактеристике (Monks, 1985.):

- Важност одлуке
- Време и трошкови (везани за доношење одлуке)
- Степен сложености

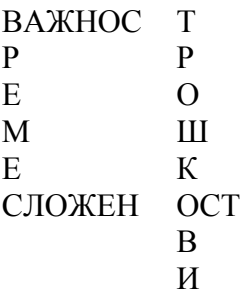

# **1.3. Процес одлучивања**

Процес је скуп акција или операција које воде неком крају. Тај процес се може описати као модел одлучивања.

Већина људских, и свака инжењерска активност у својој основи, на директан или индиректан начин, имају своје економске циљеве. Остваривања тих активности је директно повезано са доношењем низа одређених одлука.

Оваква тврдња, којој се тешко шта може замерити, као своју директну последицу има појаву тзв. децизионистичке теорије организације, по којој се између појмова теорије одлучивања и теорије организације може ставити знак једнакости. Овакав приступ се може сматрати преурањеним, јер је још увек читав низ организационих феномена далеко од могућности неопходне квантификације.

*Tersine* (1985) је управљање производњом, односно операцијама, управо свео на проблем доношења низа одлука.

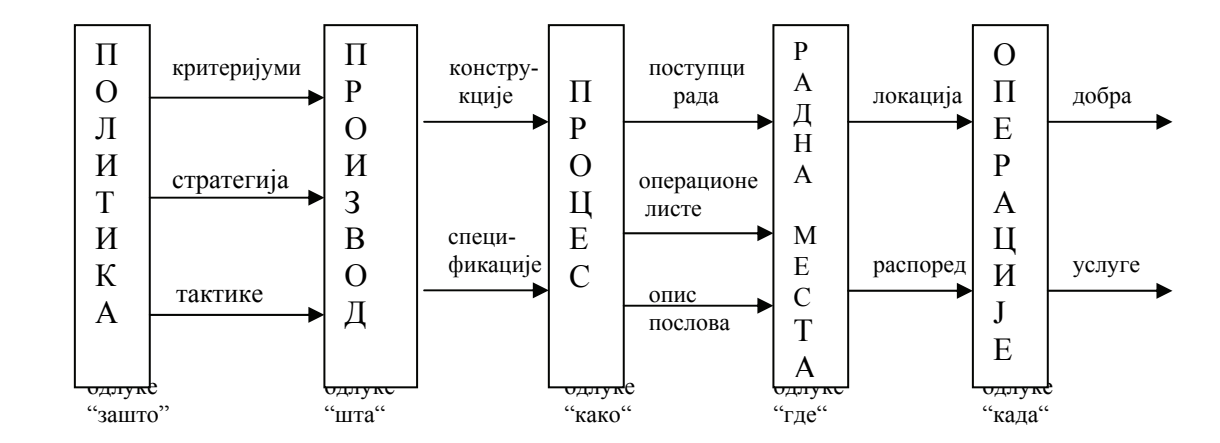

Он у свом приступу, овај сегмент организационе теорије врло успешно своди на проблеме одлучивања. Но у свом приступу заобилази одлуке типа КО треба да управља, вероватно због тога што је у том делу нешто теже применити научну теорију одлучивања.

# **1.3.1. Појмови и дефиниције**

Одлучивање је избор између могућих алтернатива активности. Тај избор је могуће направити на различите начине користећи:

- 1. Технике одлучивања
- 2. Правила одлучивања
- 3. Вештине одлучивања

Доношењем неке одлуке сигурно се жели постићи неки циљ. Циљ је жељено стање система, жељени излаз, у простору стања система, односно излаза, а најчешће се исказује функцијом циља. Он се остварује, код реалних система у условима различитих ограничења која су последица природе система, ограничености ресурса, техничких и технолошких карактеристика машине, биолошких граница, могућности човека у систему човек – машина, итд.

Под акцијом се подразумева оно што доносиоцу одлуке стоји на располагању као могућност избора приликом одлучивања.

Фактори на које доносилац одлуке не може да утиче називају се стање природе (или околностима).

Избор једне акције је, најчешће базиран на последицама које доносилац очекује од те акције. Те последице називају се условним излазом једне акције. Матрица која повезује условне излазе расположивих акција у зависности од стања природе назива се табелом плаћања.

# **Пример 1.1.**

Неко транспортно предузеће чија је основна делатност шпедиција има могућност набавке 4 иста камиона по цени од 100 н.ј./ком. Менаџер ове фирме очекује да му сваки може донети добит од 200 н.ј./ком. Разјаснити аналитичким путем дилему менаџера да прихвати овај посао.

У оваквим ситуацијама одлучивања потребно је најпре дефинисати:

- 1. Акције, у овом случају постоје две:  $a_1$  – ући у посао а2 – одбити посао
- 2. Стања природе, која у овом примеру нису ништа друго до потражња за камионима од стране потенцијалних корисника превозних услуга.

Ако се стања природе обележе са Sj  $(i = 0, 1, 2, 3, 4)$  за овај проблем одлучивања се сада лако може формирати следећа табела плаћања:

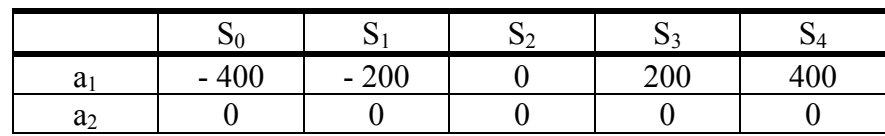

Условни излаз за акцију а<sub>1</sub> (јер је само она практично интересантна) се креће у зависности од тражње од губитка 400 динара до добити 400 динара.

Уместо табеле плаћања сваки проблем одлучивања се може исказати и одговарајућом функцијом плаћања, која за овај пример гласи:

$$
p_1 = -400 + 200x_i, \quad x_i = 1,2,3,4
$$
  

$$
p_2 = 0
$$

Честа је пракса да се последице неке акције за дато стање изражавају преко губитка прилике или жаљења. Жаљење се дефинише као апсолутна вредност разлике плаћања, које се посматра за изабрано стање, које се претходно добије за најбољу акцију.

# **Пример 1.2.**

Табелу плаћања из претходног примера трансформисати у табелу жаљења.

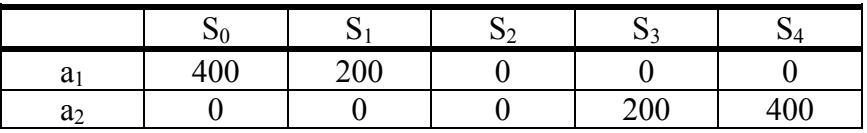

Очигледно да ће жаљење за оптималну акцију, а за дато стање, бити нула. За било коју другу акцију жаљење ће имати неку позитивну вредност.

Тако на пример жаљење  $(S_0, a_1) = 400$ , значи да доносилац одлуке жали за потрошених 400 н.ј., а жаљење (S<sub>4</sub>, a<sub>2</sub>) = 400 значи да жали за пропуштених 400 н.ј. потенцијалне зараде, жаљење никад није негативно и то му је још једна лепа математичка особина.

У класичној теорији одлучивања сматра се да постоје три врсте одлучивања.

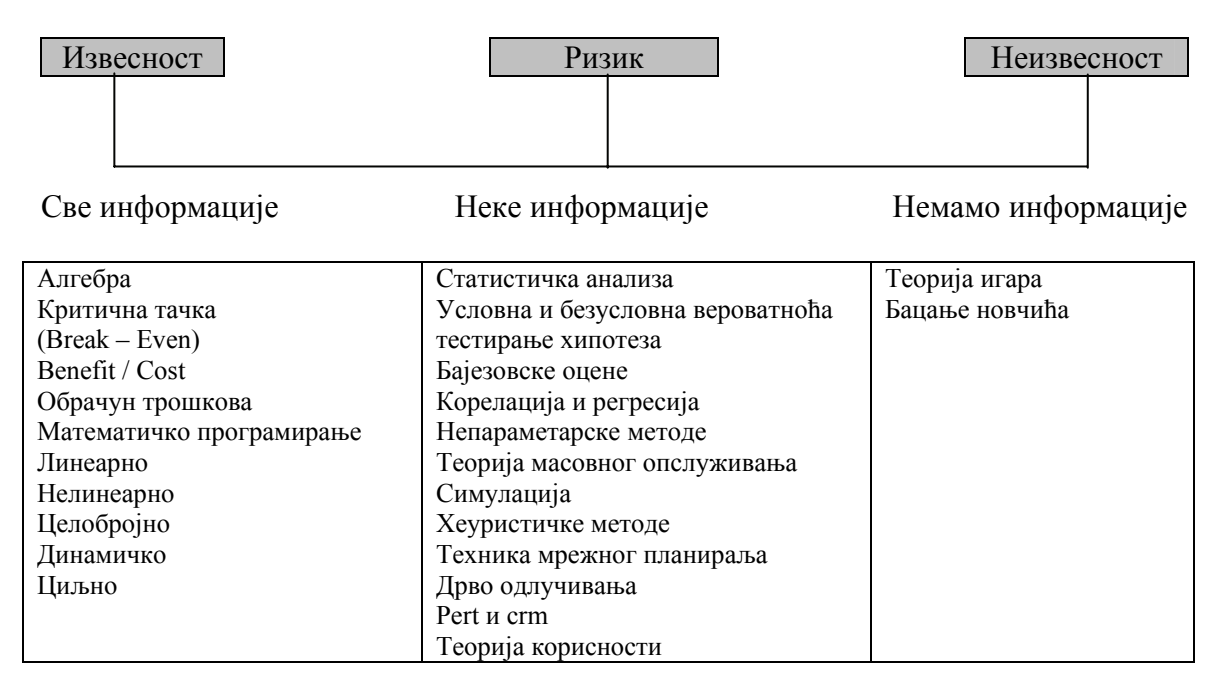

# **2. Елементарни обрачун трошкова**

#### **2.1. Трошкови као улазна променљива одлучивања**

Трошкови пословања најчешће се састоје од збира константне компоненте и променљивих трошкова који су функција обима продаје или броја превезених јединица. Константни трошкови садрже константни утрошак за набавку возила, односно опреме и друге опште потребе. Променљиви јединични трошкови углавном се састоје од трошкова чисте радне снаге, директно утрошеног горива, мазива и других директно алоцираних улазних утрошака. Нека су:

- *F* константни трошкови, остају релативно константни без обзира на ниво активности предузећа
- *v* променљиви јединични трошкови, пропорционални су излазу x
- *x* број превезених јединица

Укупни трошкови C за неки излаз *x* су онда

$$
C = F + \nu x \tag{2.1}
$$

Променљиви јединични трошкови *v* су угао нагиба функције *C*. Диференцирањем *C* по *x* добија се

$$
v = \frac{dC}{dx} \tag{2.2}
$$

*F* и *v* нису увек експлицитно задати и треба их одредити из две вредности *C*: односно ако познајемо трошкове *C1* за количину *x1* и *C2* за *x2*. Усвајајући праволинијску зависност, функцију трошкова можемо графички приказати. *F* је одсечак ординатне осе (*C*), а *v* је угао нагиба. Из геометрије

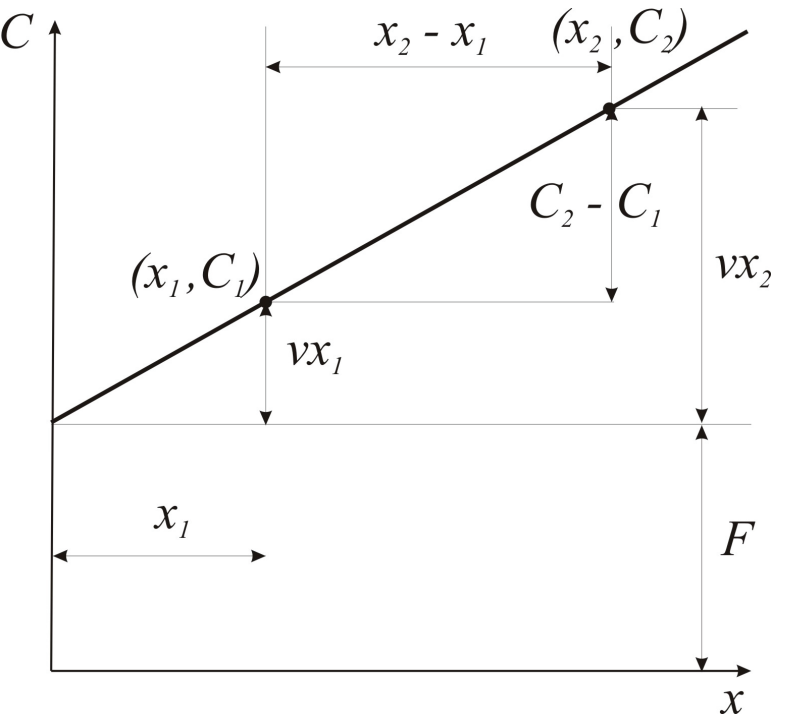

**Слика 2.1.** Константни, варијабилни и укупни трошкови

$$
v = \frac{C_2 - C_1}{x_2 - x_1}
$$
  

$$
F = C_1 - vx_1 = C_2 - vx_2
$$

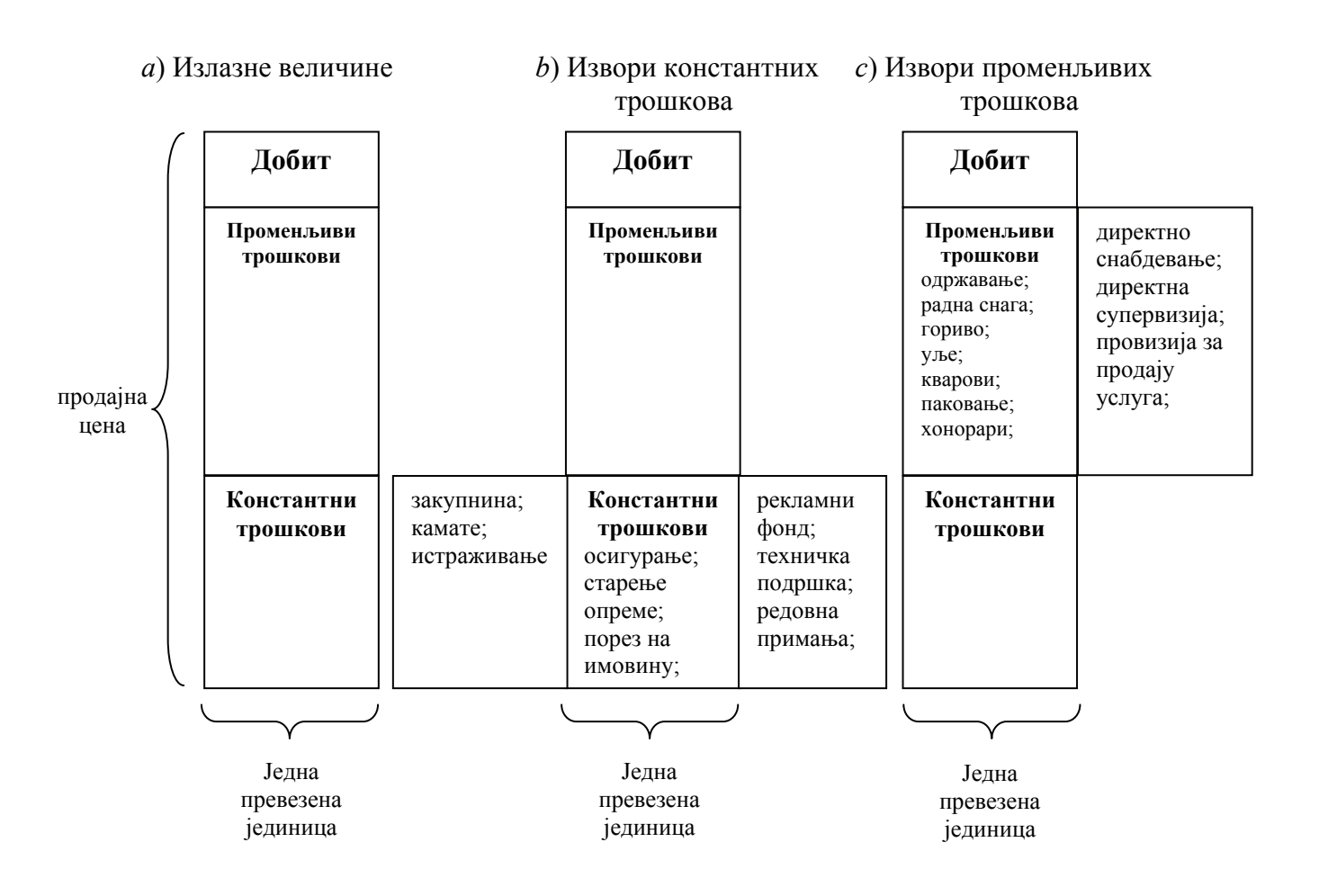

**Слика 2.2.** Јединични трошкови

#### **2.2. Анализа критичности пословања**

# 2.2.1. Израчунавање добити, алгебарске релације

Релације о односу трошкова – превезених јединица и добити имају смисла само на краћем временском хоризонту.

Када је за сваку јединицу превезене робе добијен износ *r*, укупан приход *R* је

$$
R = rx
$$
 (2.3)  
a  $\mu$ 0600000101255

$$
P = R - C \tag{2.4}
$$

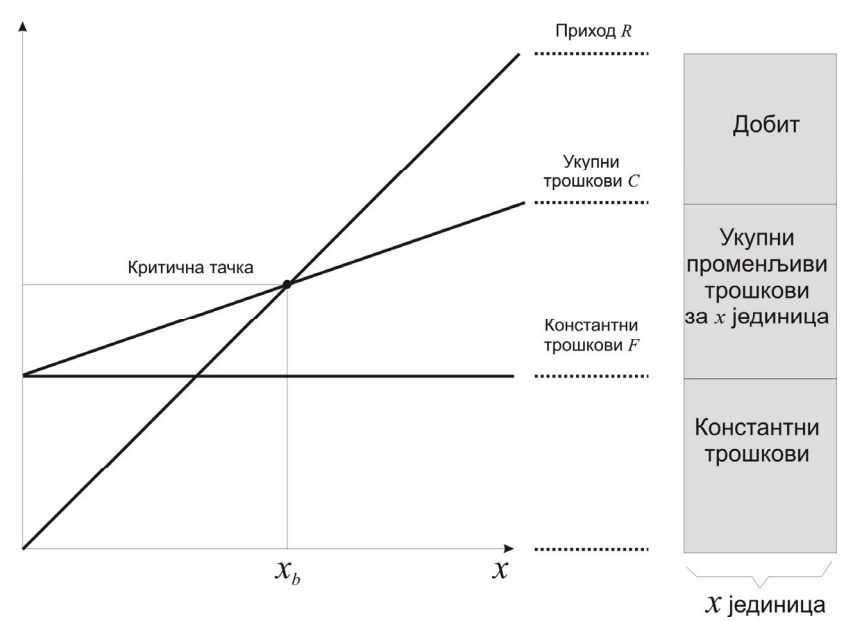

**Слика 2.3.** Критична тачка пословања

Представљајући на истом графику *R* и *C* добијамо критичну тачку пословања за коју је испуњено

$$
P = R - C = 0 \qquad \Rightarrow R = C
$$

На основу постављених једнакости критична тачка пословања је дата са

$$
rx_b = F + vx_b \Rightarrow x_b = \frac{F}{r - v}
$$
\n(2.5)

 $3a x > x_h$ имамо добит, за  $x < x_h$  добит је негативна, односно имамо губитак. Величина *r* − *v* назива се удео добити, или допринос по јединици. Дијаграми критичности пословања могу се конструисати и за појединачну и за вишеструку анализу производње (услуга). Дампинг означава праксу продаје производа по нижој цени на другим тржиштима да би се увећало коришћење капацитета возног парка (ресурса).

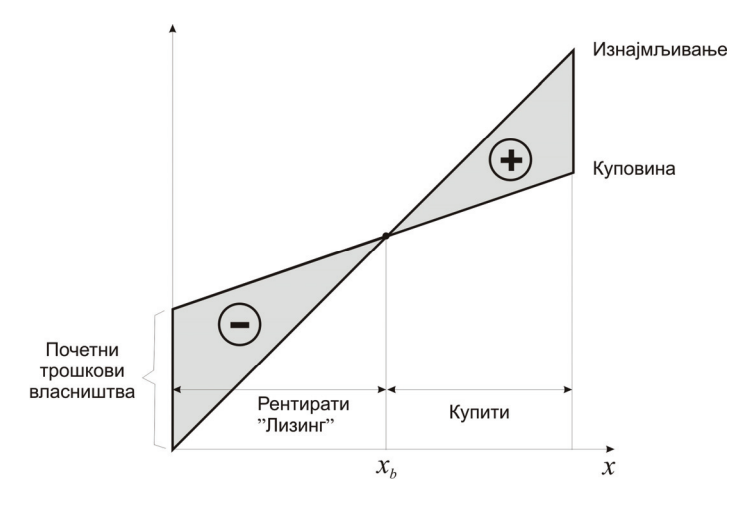

**Слика 2.4.** 

#### 2.2.2. Процена на основу две алтернативе

Дата су два процеса 1 и 2 са константним трошковима и променљивим јединичним трошковима  $v_1$  и  $v_2$ , анализа критичности може се искористити за одређивање обима *x*, при коме је рентабилно прећи са једног процеса на други. Критична тачка пословања *xb* израчунава се изједначавањем функција трошкова.

$$
F_1 + v_1 x_b = F_2 + v_2 x_b
$$
  

$$
x_b = \frac{F_1 - F_2}{v_2 - v_1}
$$
 (2.6)

Ако је  $x_h$  позитивно,  $F_1 > F_2$  и  $v_1 < v_2$ ; ово је типичан случај који се јавља приликом коришћења веома скупих аутоматских техничких средстава које, наравно смањују трошкове директне радне снаге. Ако  $F_1 > F_2$  и  $v_1 > v_2$ , функција трошкова дивергира и процес 1 никада неће бити економски оправдан.

#### 2.2.3. Мерило економичности

Емпиријски резултати указују да трошкови многих пословних функција уређаја и техничких средстава зависе од инсталисаних капацитета следећим изразом

$$
C = a \cdot K^b \tag{2.7}
$$

где су C – трошкови, К – капацитет, a, b – константе.

Када је 0 < b < 1 трошкови спорије расту од капацитета. Ово се назива степен економичности. Случај код кога је b > 1 је наравно неекономичан.

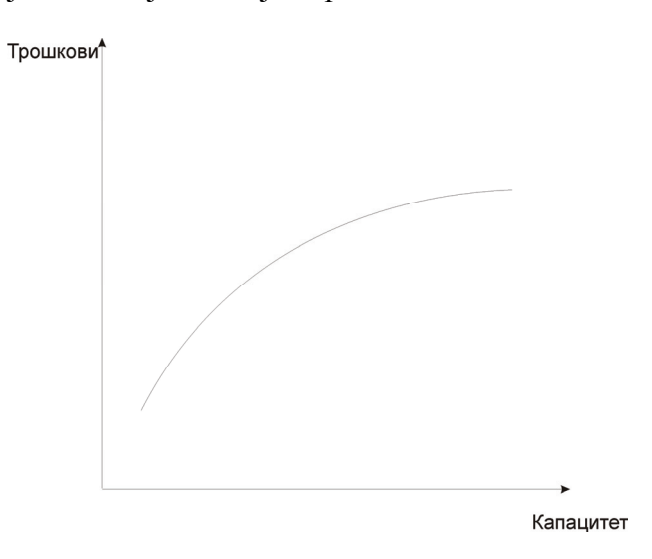

**Слика 2.5.** Зависност трошкова од степена искоришћености капацитета

### 2.2.4. Поступци за увећање добити

- 1) Повећањем цене превоза повећање је ограничено од стране потрошача, веће цене од конкурентских услуга редуковаће број превезених јединица.
- 2) Одржавање превозне цене повећањем броја превезених јединица последица бољег квалитета услуге, боље пропаганде, већег броја превозних средстава. Редуковање укупних трошкова у почетку је лако, када је услуга нова, да би потом силе конкуренције умањивале цену.
- 3) Редуковање цене превоза променом нивоа операција или капацитета, најчешће подразумева примену нових метода. Ограничење ових редукција трошкова односе се на минимални ниво квалитета, максимални ниво трошкова за нову опрему.

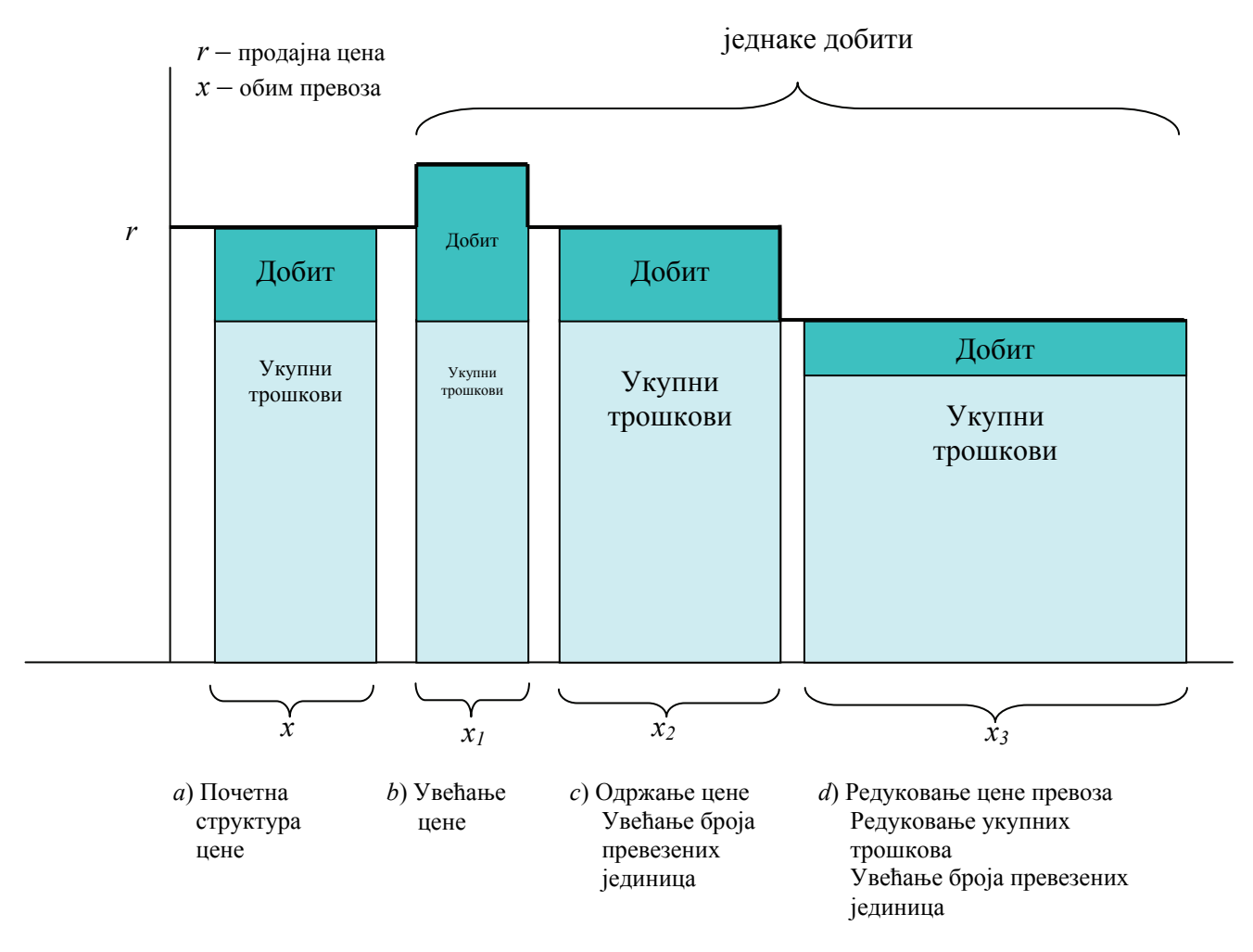

**Слика 2.6.** Поступци за увећање добити

# **Пример 2.1.**

Неко транспортно предузеће оцењује рентабилност локалних линија. Ове руте повезују градове са главним терминалима и ретко су саме по себи профитабилне, но оне снадбевају путницима главне линије које дају много боље повраћаје новца. Једна локална рута има максимални капацитет од 1.000 путника месечно. Допринос од цене за вожњу по сваком путнику износи 75 % од цене возне карте, односно од 120 н.ј., константни месечни трошкови износе 63.000 н.ј. Одредити критичну тачку и нето добит ако је ефективна стопа пореза на добит 40 %.

# **Решење**

Да би се нашао просечни проценат капацитета који треба предати на свакој линији, најзгодније је извршити графичку презентацију података, максималан приход по месецу.

$$
R_{\text{max}} = rx = 120 \cdot 1.000 = 120.000
$$

Укупни допринос,

*r* − *v* = 0,75⋅120.000 = 90.000

 $B(\% kapaciteta) = \frac{F \cdot 100\%}{r - v} = \frac{63.000}{90.000} \cdot 100 = 70\%$  $=\frac{F \cdot 100\%}{r - v} = \frac{63.000}{90.000} \cdot 100 =$ 

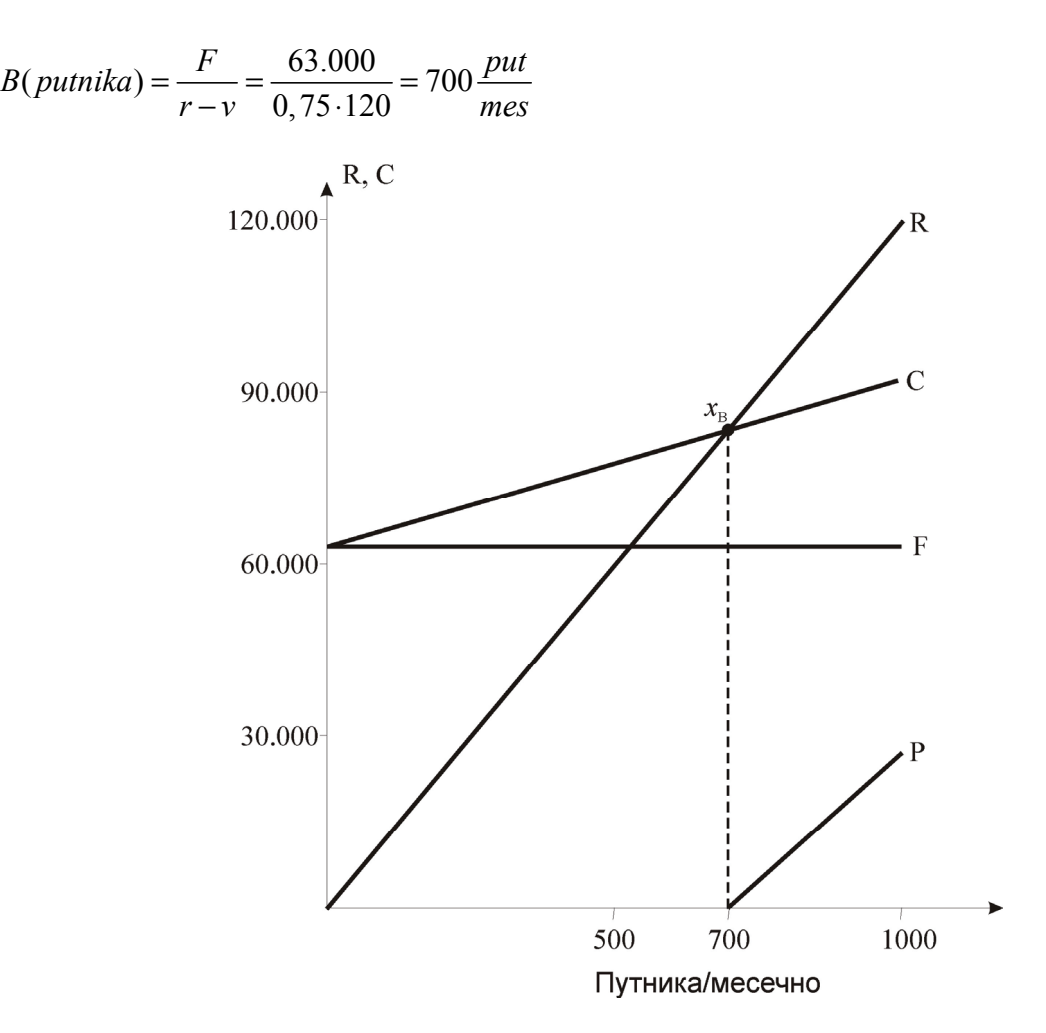

**Слика 2.7.** Критична тачка пословања једног авио превозника

Уз пореску стопу од 40 процената, нето добити при потпуно искоришћеним капацитетима:

$$
P = P(1 - S) = (R - C) \cdot (1 - s) = [x \cdot (r - v) - F](1 - s) =
$$
  
(1.000 \cdot 0, 75 \cdot 120 - 63.000) \cdot 0, 6 = 27.000 \cdot 0, 6 = 16.200

Нето добит представља део *Р*, који зависи од пореске стопе за укупну зараду организације.

2.2.5. Међусобни утицај прихода, променљивих и константних трошкова у изразима за број превезених јединица

#### **Пример 2.2.**

Ови утицаји су засновани су на следећим подацима

$$
v = 7 \frac{n.j.}{jed.}
$$
,  $r = 12 \frac{n.j.}{jed.}$   $R(100) = 1.200n.j.$ 

 $C(100) = 1.100, \quad F = 400n \text{.} j., \quad x_B = 80 \text{.} jed.$ 

# **Решење**

Смањење константних трошкова, редуковањем константних трошкова на половину,  $F' = \frac{400}{2} = 200$ , нови критични обим  $x<sub>b</sub>$  постаје  $x<sub>b</sub> = \frac{F'}{r - v} = \frac{200}{12 - 7} = 40$  *jed*.  $r - v$  $x'_b = \frac{F'}{r - v} = \frac{200}{12 - 7} =$ 

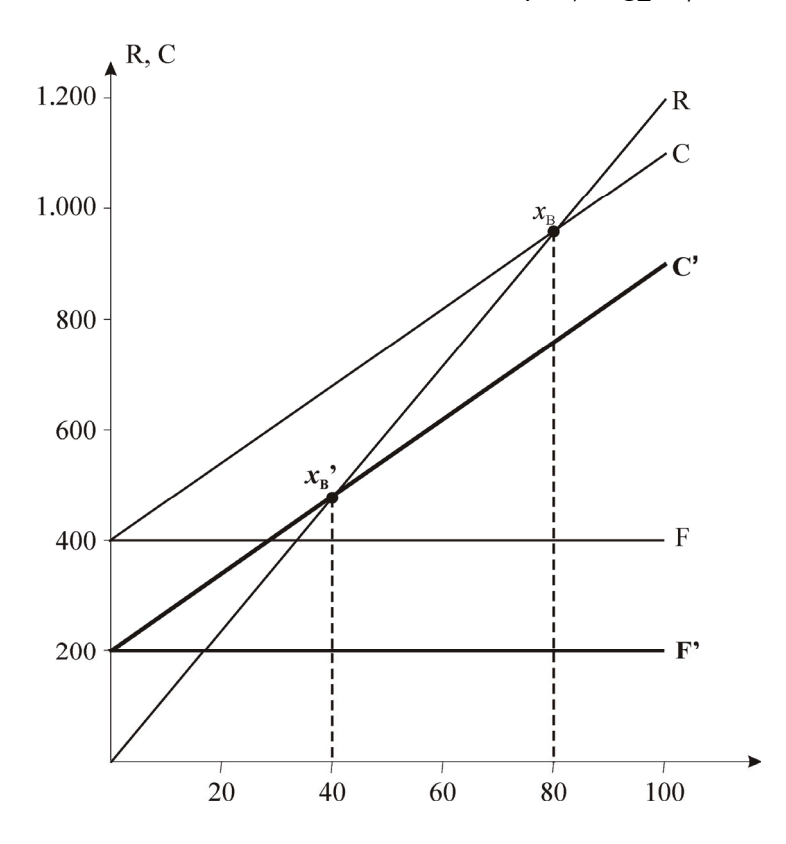

**Слика 2.8.** Утицај смањења константних трошкова на критичну тачку пословања

Смањење варијабилних трошкова. Знајући да *х*<sub>В</sub>' треба да буде једнако 40 за одговарајуће  $v'$  имамо  $x'_{b} = \frac{1}{r - v'}$  $x'_{b} = \frac{F}{r - v'}$  или  $v' = r - \frac{F}{x'_{b}} = 12 - \frac{400}{40}$  $v' = r - \frac{F}{i}$  $v' = 2 \frac{n}{j}$ . ,  $n \cdot j$ .  $v' = 2 \frac{n}{i}$ 

$$
v' = 2 \frac{n \cdot f}{j \cdot d}
$$

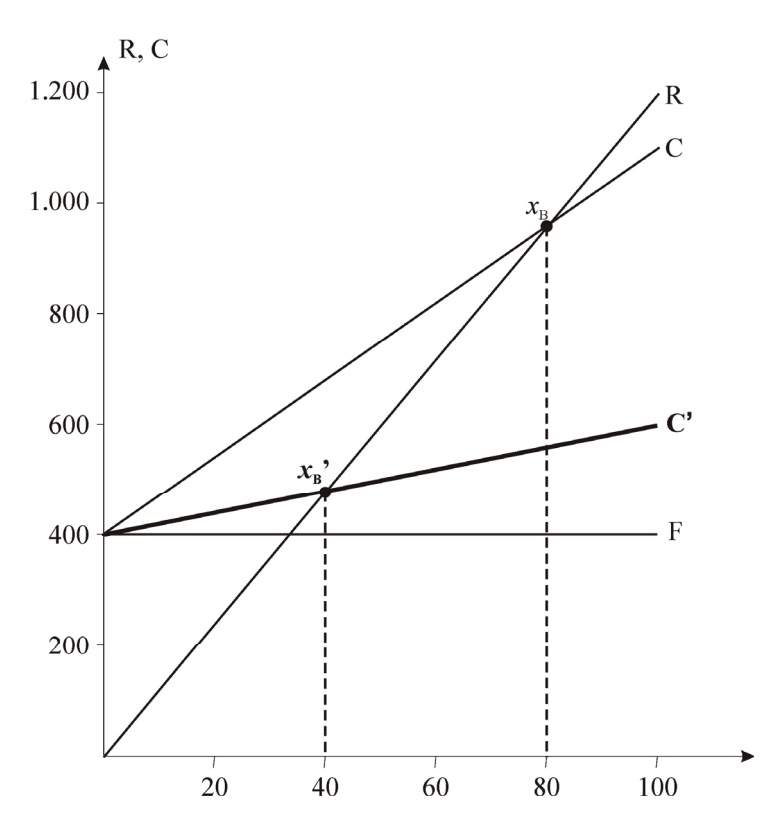

**Слика 2.9.** Утицај смањења варијабилних трошкова на критичну тачку пословања

Повећање продајне цене. Увећањем продајне цене *r'* повећава се угао нагиба криве прихода, допринос, при  $x_{\rm B}$ '= 40 jed. је допринос =  $\frac{F}{x_{b}'} = \frac{400}{40} = 10 \frac{n.j.}{jed.}$ 40 400  $\frac{1}{b}$  40 *jed n j x F b*  $=\frac{100}{40}$  = 10  $\frac{n(j)}{1}$ 

што доводи до *r*'= *v* + допринос = 7 + 10 = 17 n.j.

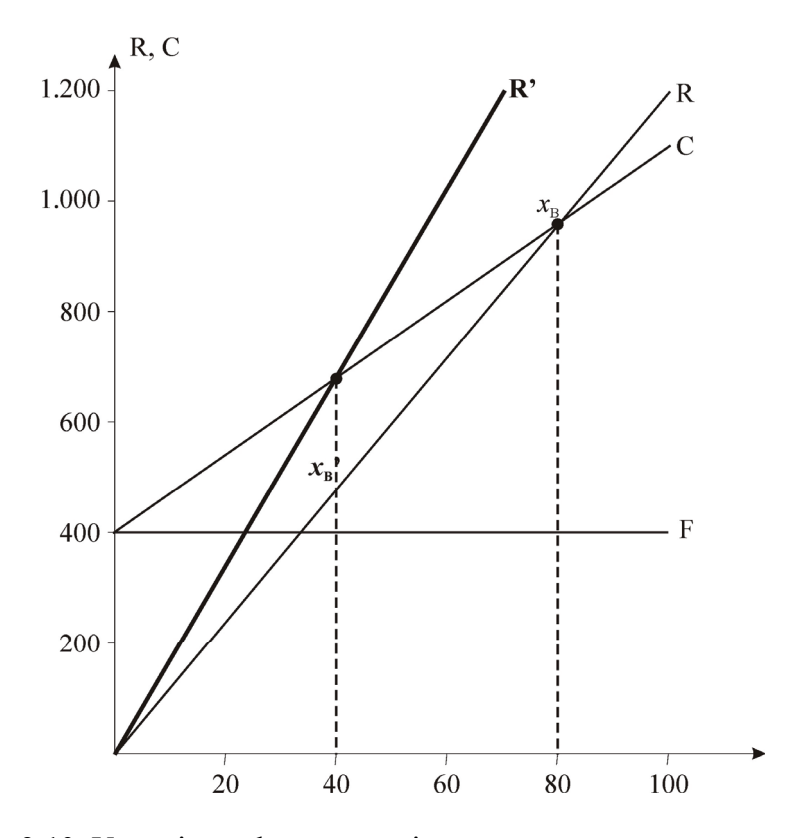

**Слика 2.10.** Утицај повећања продајне цене на критичну тачку пословања

# **Пример 2.3.**

Просечан износ који неко транспортно предузеће наплаћује за извршене транспортне услуге је 35.000 н.ј. по ангaжовaном средству. Променљиви трошкови су 20.000 н.ј. по средству док су константни трошкови 600.000 н.ј. Предузеће има на располагању максимално 80 јединица за превожење. Ови капацитети се просечно користе са 60 %. Предузеће разматра ефекат редуковња продајне цене за 2.000 н.ј. по средству, уз повећање променљивих трошкова за 1.000 н.ј. и уз издвајање додатних 120.000 н.ј. у посматраном периоду за потребе пропагандних активности. Овим корацима планира се повећање коришћења капацитета на 90 процената. Оценити алтернативе.

# **Решење**

При постојећим условима

40  $x_b = \frac{F}{r - v} = \frac{600.000}{35.000 - 20.000} = 40$  возила

Пошто се капацитети користе са 60 %,  $0.6 \cdot 80 = 48$ 

Нето добит је  $P = (48 - 40) \cdot 15.000 = 120.000$ 

Индекс нето добити према константним трошковима је

$$
\frac{P}{F} = \frac{120.000}{600.000} = 0,20
$$

Нето индекс могуће је добити и као маржу на добит

$$
\frac{x - x_b}{x_b} = \frac{48 - 40}{40} = 0,20,
$$

где је *x* број ангажованих средстава у посматраном периоду времена.

У условима редуковане продајне цене,

$$
x'_{b} = \frac{600.000 + 120.000}{33.000 - 21.000} = \frac{720.000}{12.000} = 60
$$
 cpezraba *u*  

$$
P = [(0.90 \cdot 80) - 60] \cdot (33.000 - 21.000) = 12 \cdot 12.000 = 144.000
$$

$$
\frac{P}{F} = \frac{144.000}{720.000} = 0,20
$$
 *при* чему маржа на добит ocraje непромењена.

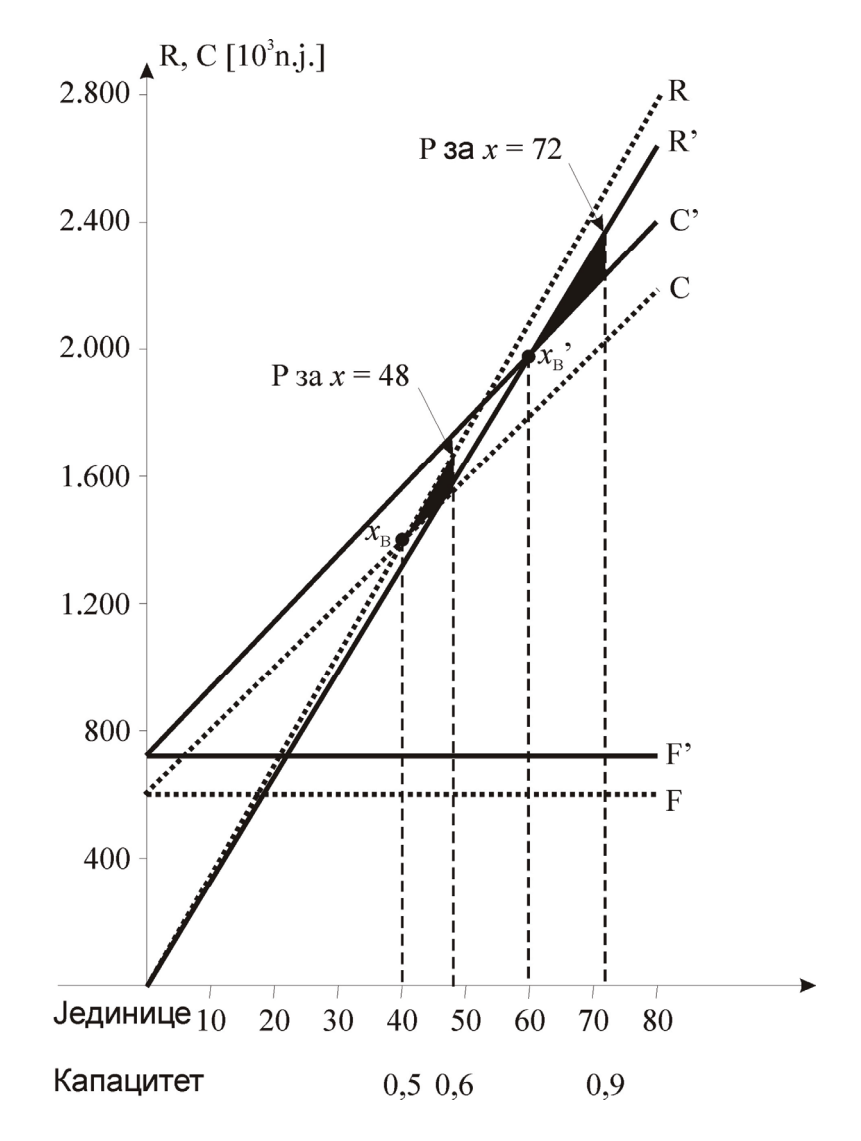

**Слика 2.11.** Постојећи и очекивани услови за побољшање добити кроз повећање коришћења капацитета

У случају да се изостави формирање рекламног фонда, остану модификоване цене услуга исти профит 144.000 н.ј. ће се добити при излазном броју јединица од

*P* = *R* − *C* = *rx* − (*F* + *vx*) 62 33.000 21.000 144.000 600.000 ( ) <sup>=</sup> <sup>−</sup> <sup>+</sup> <sup>=</sup> <sup>−</sup> <sup>+</sup> <sup>=</sup> <sup>−</sup> <sup>⋅</sup> <sup>−</sup> <sup>⇒</sup> <sup>=</sup> *<sup>r</sup> <sup>v</sup> <sup>P</sup> <sup>F</sup> <sup>P</sup> <sup>r</sup> <sup>v</sup> <sup>x</sup> <sup>F</sup> <sup>x</sup>* возила и 50 12.000 600.000 *xb* = = возила, при чему је маржа на добит 0,24 50 <sup>62</sup> <sup>50</sup> <sup>=</sup> <sup>−</sup>

За ово предузеће још има алтернатива, део услуга продавати по редукованој цени. Ова пракса се означава као дампинг. Продајом на страним тржиштима по нижим ценама. Ова пракса садржи доста опасности, међутим ако функционише онда се добит увећава као последица повећаног коришћења капацитета.

На слици 2.12. је приказан дампинг (*damping*) за податке примењене у претходном примеру.

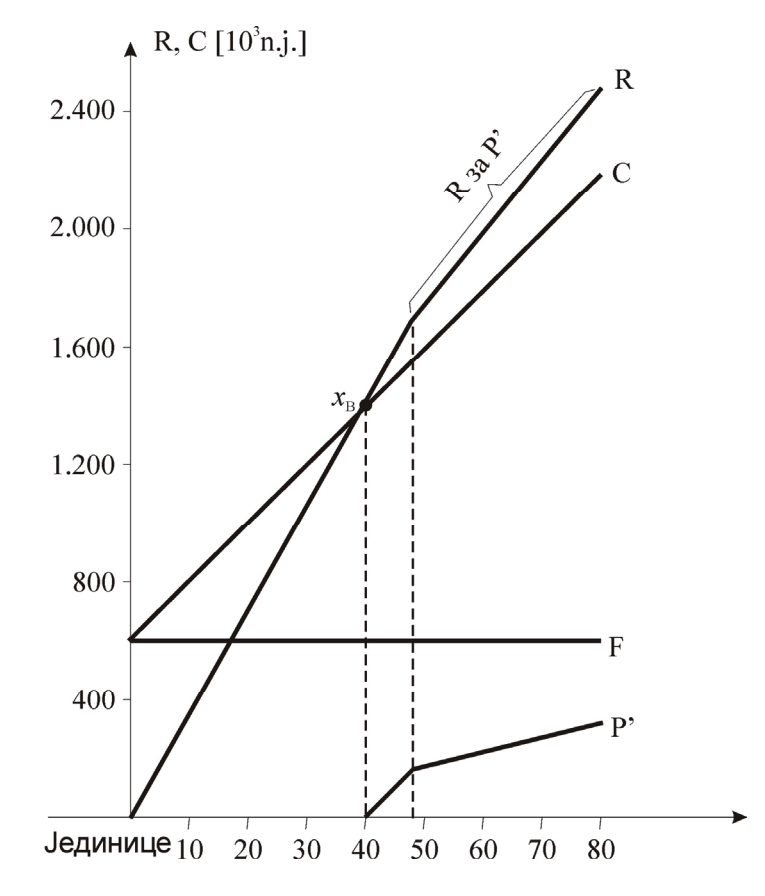

**Слика 2.12.** Побољшање добити применом дампинга

48 камиона ангажовано је по регуларној цени. Ако би се капацитети ангажовали са 100 % уз *r'* = 25.000 н.ј. прихода по једној превезеној јединици нето добит би се увећала од 120.000 до 280.000 н.ј.

 $\Delta P' = (1.80 - 48) \cdot (25.000 - 20.000) = 32 \cdot 5.000 = 160.000$  $P' = P + \Delta P' = 120.000 + 160.000 = 280.000$ 

# 2.2.7. Анализа алтернатива у условима понуде више врста услуга

# **Пример 2.4.**

На слици су представљене три врсте услуга A, B, C. Графичка представа сачињена је на основу претпоставки приказаних у табели 2.1.:

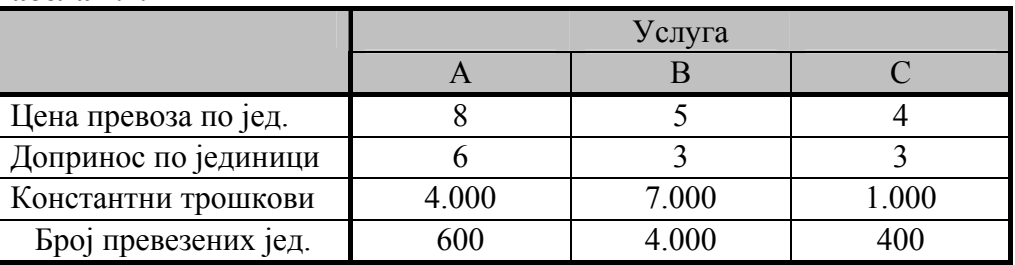

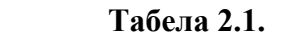

# **Решење**

 $R_A = 8 \cdot 600 = 4.800$ 

$$
P_{\rm A} = -4.000 - 6 \cdot 600 = -400
$$
  
\n
$$
R_{\rm B} = 5 \cdot 4.000 = 20.000
$$
  
\n
$$
P_{\rm B} = -7.000 - 3 \cdot 4.000 = 5.000
$$
  
\n
$$
R_{\rm C} = 4 \cdot 400 = 1.600
$$
  
\n
$$
P_{\rm C} = -1.000 - 4 \cdot 300 = 200
$$
  
\n
$$
P_{\rm uk} = -400 + 5.000 + 200 = 4.800
$$

Услуга А приказана је на слици 2.13. наношењем њених фиксних трошкова (4.000 н.ј.) на негативни део ординатне осе при нултим приходима продаје. Укупни допринос за услугу А је 600 јединица пута 6 н.ј. по јединици (3.600 н.ј.). Одузимањем константних трошкова од укупног доприноса остаје губитак од 400 н.ј. у односу на укупан приход од 4.800 н.ј.

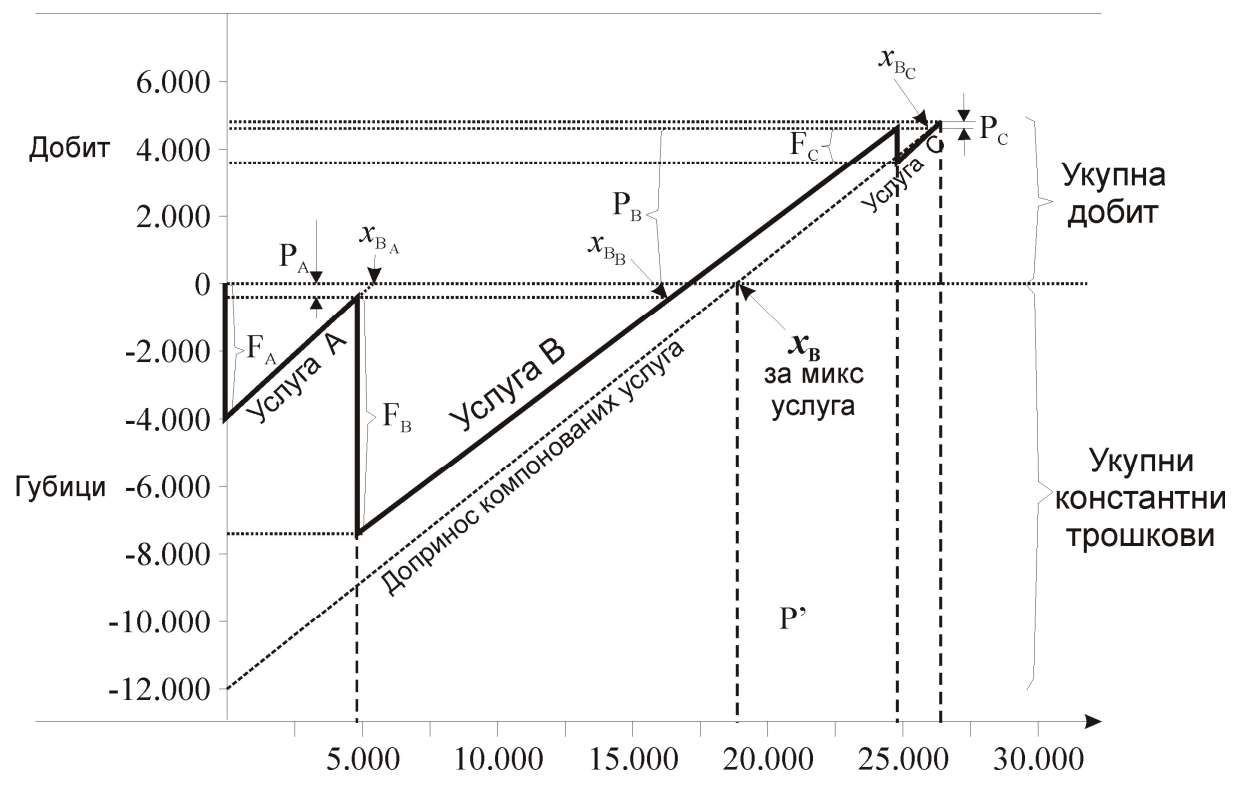

**Слика 2.13.** Добит компонованих услуга

Остале вредности су кумулиране за услуге B и C. Обим продаје услуга који је тачно покривен константним трошковима добија се као пресечна тачка праве компонованих услуга и праве критичности пословања предузећа.

**Задатак за вежбу**

На основу података из табеле 2.2. саставити распоред избора транспортног средства на основу производних учинака.

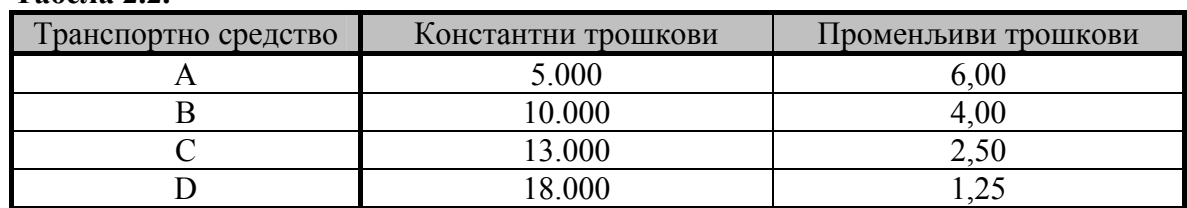

### **Табела 2.2.**

### **Задатак за вежбу**

Предузеће разматра четири алтернативне локације за нову радну јединицу. Начињена је студија свих трошкова на различитим локацијама и одређени трошкови производње услуга који су приказани у табели 2.3. Предузеће ће финансирати нову радну јединицу од куповине обвезница на укупне трошкове градње за које је годишња камата 10 %.

# **Табела 2.3.**

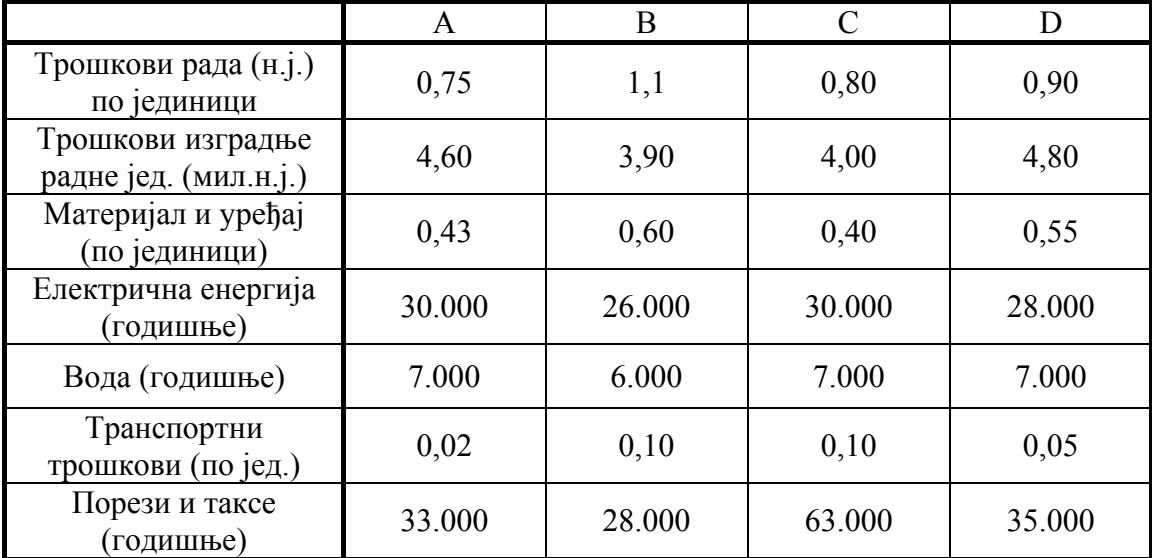

Одредити најрентабилније локације (економски), ако је очекивани број јединица које треба превести у распону од 50.000 до 130.000 јединица годишње,

10 % годишње = 10 година = 100 %  $C = F + v \cdot x$  $A \rightarrow C_A = (460.000 + 30.000 + 7.000 + 33.000) + (0.75 + 0.43 + 0.02)x$  $C_A = 530.000 + 1,2x$  $B \rightarrow C_R = (390.000 + 26.000 + 6.000 + 28.000) + (1,1 + 0,6 + 0,1)x$  $C_R = 450.000 + 1,8x$  $C \rightarrow C_c = (400.000 + 30.000 + 7.000 + 63.000) + (0.8 + 0.4 + 0.1)x$  $C_c = 500.000 + 1,3x$  $D \rightarrow C_p = (480.000 + 28.000 + 7.000 + 35.000) + (0.9 + 0.55 + 0.05)x$  $C<sub>n</sub>$  = 550.000 + 1,5x

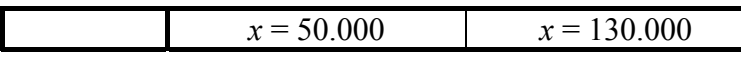

| 590.000 n.j.  | 686.000 |
|---------------|---------|
| 540.000 n.j.  | 684.000 |
| 565.000 n.j.  | 669.000 |
| $625.000$ n.j | 745,000 |

Најмањи трошкови су за *x* = 50.000 ⇒ на B локацији*C* = 540.000 *x* = 130.000 ⇒ на C локацији *C* = 669.000

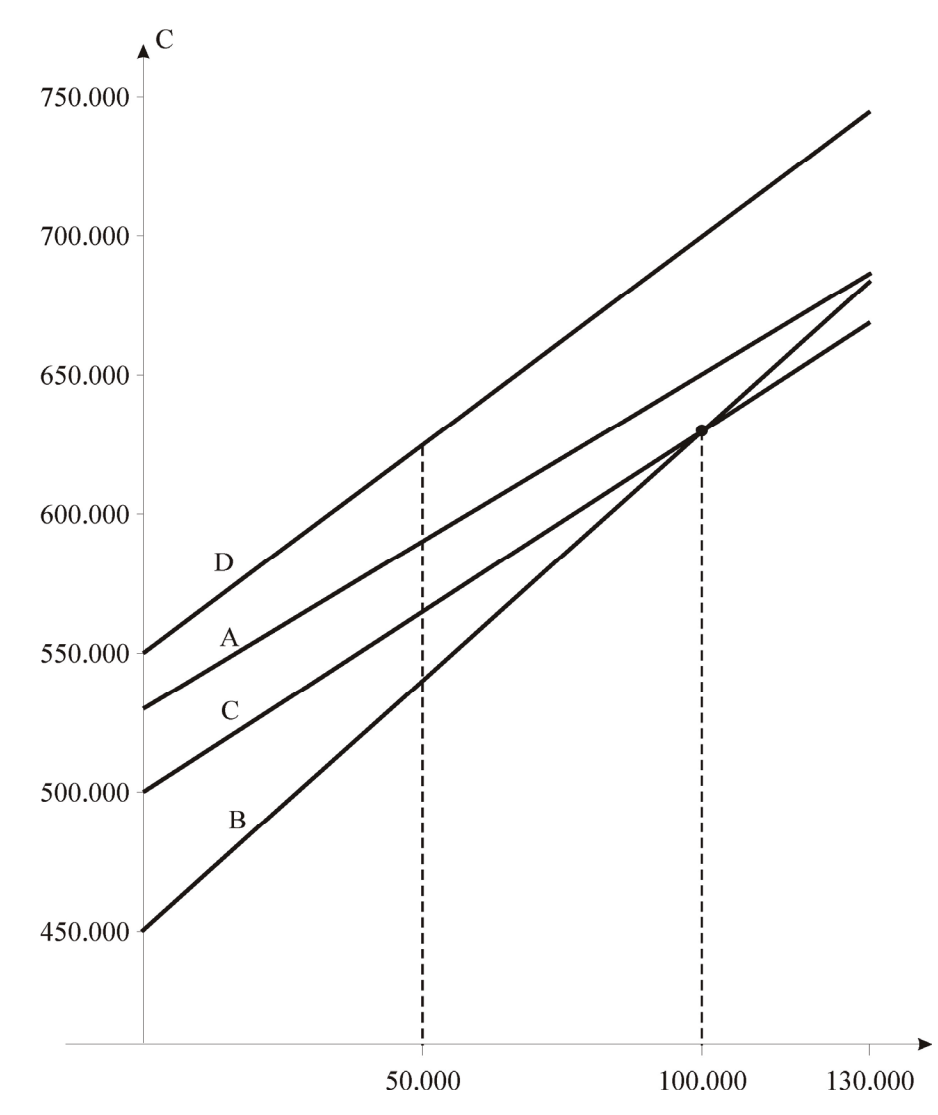

**Слика 2.14.** Укупни трошкови алтернативних локација

 $P_B = P_C = 450.000 + 1,8x = 500.000 + 1,3x \Rightarrow 0,5x = 50.000 \Rightarrow x_B = 100.000$ 

Најрентабилнија локација за производњу је: за 50.000 < *x* < 100.000 → *B* локација за 100.000 < *x* < 130.000 → *C* локација

# **Задатак за вежбу**

Критичну тачку пословања неког предузећа изразити директно у новчаним јединицама независно од количине превезених јединица. а) Наћи *<sup>B</sup> x* у функцији од R, P, F

б) Одредити критичан обим. Ако су приходи 42.000 укупни променљиви трошкови 28.000 и константни трошкови 10.000.

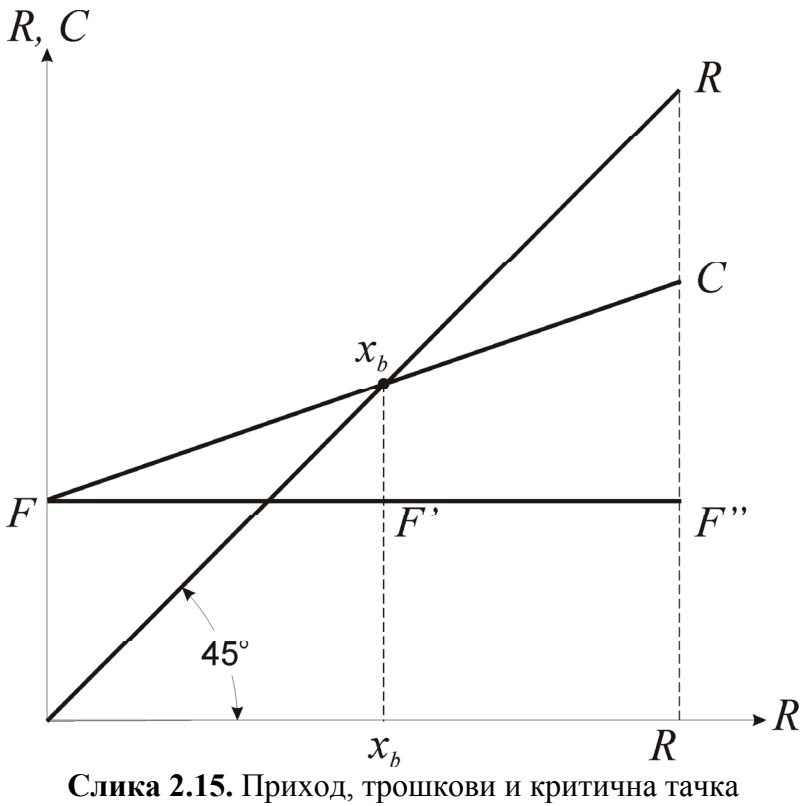

пословања посматраног предузећа

Из сличности троуглова Δ*FF*' *xb* и Δ*FF*"*C*

$$
\frac{x_b}{x_b - F} = \frac{R}{C - F} \Rightarrow x_b (C - F) = R \cdot x_b - RF
$$

$$
x_b = \frac{RF}{R - C + F} \Rightarrow x_b = \frac{RF}{P + F}
$$

jep je 
$$
P = R - C
$$

Заменом где је  $C - F = 28.000$  $b = \frac{16}{R - (C - F)}$  $x_h = \frac{RF}{R}$ 

$$
x_b = \frac{42.000 \cdot (10.000)}{42.000 - 28.000} = 30.000
$$

# 2.2.8. Анализа критичности пословања за случај нелинеарних функција трошкова и прихода

Подаци о укупним и просечним трошковима предузећа за посматрани временски период приказани су у табели 2.4.

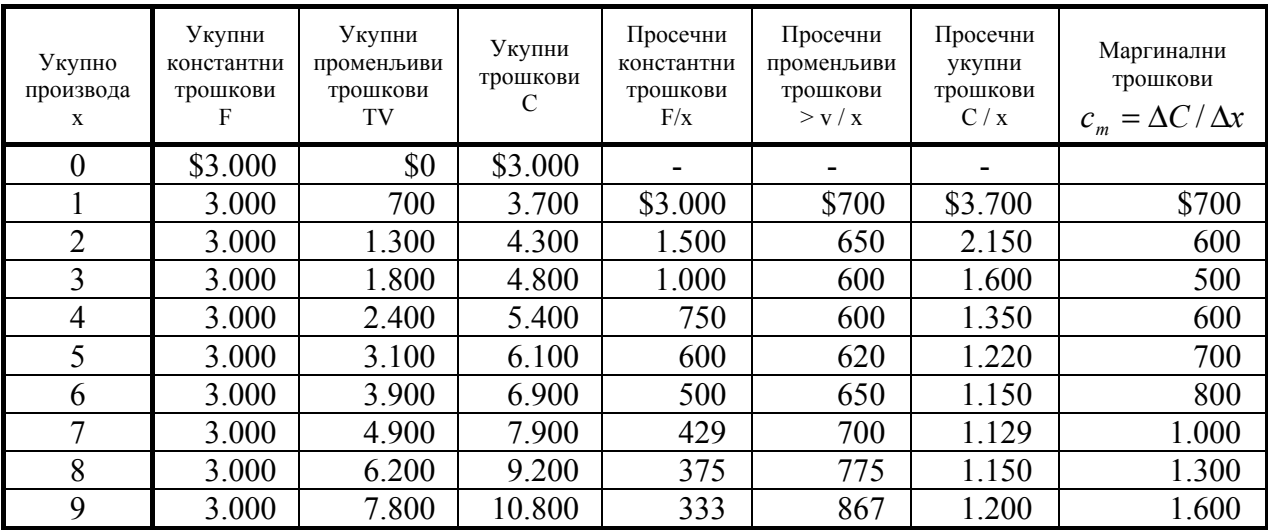

**Табела 2.3.** 

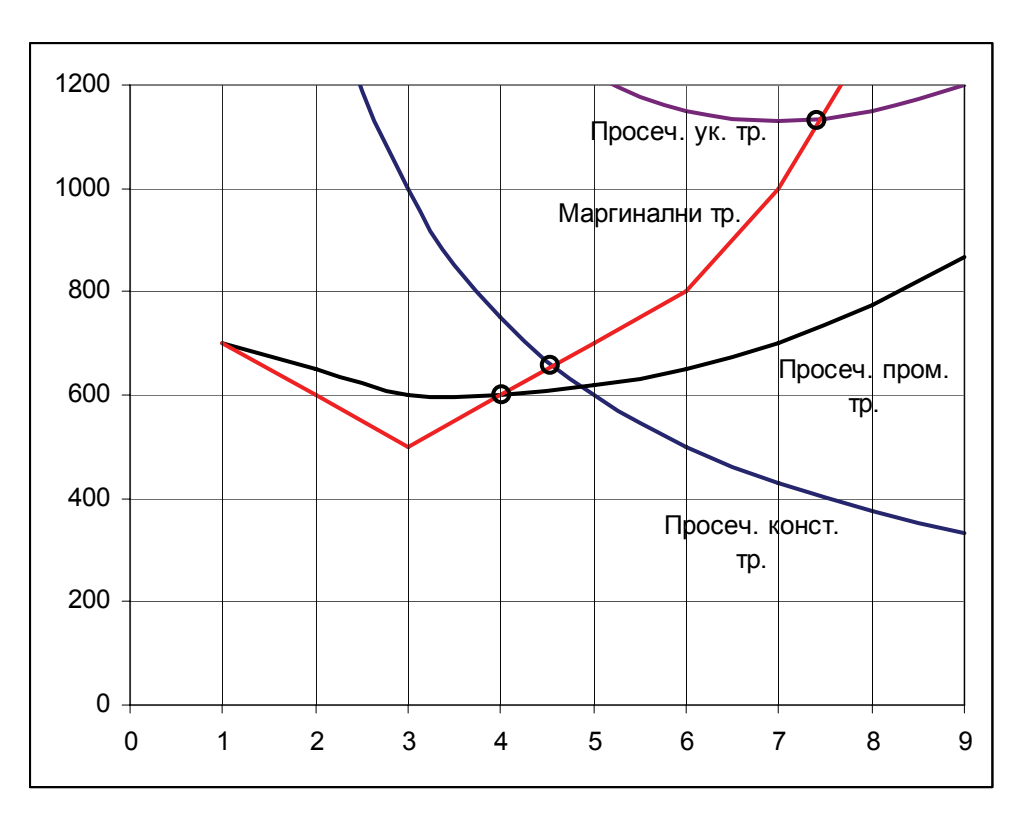

**Слика 2.16.** Однос просечних и маргиналних трошкова (Минималне вредности просечних и укупних трошкова настају при пресеку са кривом маргиналних трошкова)

Маргинални трошкови *сm*(*x*), се рачунају као додатни прираштај трошкова неопходан за превожење додатне јединице (услуге).

## **Пример 2.5.**

Маргинални трошкови дефинишу се као стопа промене трошкова са количином производње, односно то су јединични трошкови исказани као функција количине призводње, или први извод укупне функције трошкова. (а) Ако за дату производњу маргинални трошкови износе  $c_m(x) = v = const$ . Показати да су укупни трошкови  $C = F + vx$ , где су *F* трошкови када је  $x = 0$ , (b) Маргинални приход,  $r_m(x)$ , је аналогно дефинисан. Ако *rm*(*x*) = *r* = *const*, и ако укупан приход *R* је једнак нули када је x = 0, показати да *R* = *rx*.

# **Решење**

(а) У општем случају, за маргиналне трошкове *сm*(*x*), функција трошкова је:

$$
C = \int c_m(x)dx + K, \quad \text{jep} \quad c_m(x) = \frac{dC}{dx} \tag{2.8}
$$

Где је *К* интеграциона константа која мора бити одређена из задатих услова. У нашем случају:

$$
C = \int vdx + K = vx + K
$$

када је  $x = 0, C = F \Rightarrow K = F$  и  $C = F + vx$ 

(b)  $R = \int r_m(x) \cdot dx + K$  (2.9)  $R = \int r dx + K = rx + K$ 

кад је *x* = 0 *R* = 0 ⇒ *K* = 0

$$
R = rx
$$

#### **Пример 2.6.**

Маргинални приход за одређену транспортну услугу дат је следећим изразом:

$$
r_m(x) = 150 + 80e^{-0.8x}
$$

где је *х* број (у хиљадама) превезених јединица. Укупни реализовани приход за превезених 5.000 јединица износи 1.000 новчаних јединица. Променљиви трошкови износе 152, а константни 60 новчаних јединица на хиљаду превезених јединица.

- а) Одредити функцију укупног прихода
- б) Показати да постоји тачке после које добит постаје негативна и пронаћи ту количину.
- ц) Израчунати одговарајућу чисту добит.

#### **Решење**

 $\overline{\phantom{a}}$ 

а)

$$
R = \int r_m(x)dx + K = \int (150 + 80e^{-0.8x})dx + K =
$$
  
= 150x + 80 \cdot  $\frac{e^{-0.8x}}{0.8} + K = 150x - 100 \cdot e^{-0.8x} + K$ 

 $K = 251,83$  $1.000 = 750 - 100 \cdot e^{-4} + K \Rightarrow$  $1.000 = 150 \cdot 5 - 100 \cdot e^{-0.85} + K \Rightarrow$ 

$$
R = 150x - 100 \cdot e^{-0.8x} + 251,83
$$

Ова функција указује да је приход при *x* = 0, 151,83 новчане јединице, што наравно нема баш много смисла. Kао и обично, за практичну употребу, такав приход или функција трошкова нису намењене да важе у читавом распону промене *x* ≥ 0 , већ само са граничним променама услуге. Такве функције су најчешће емпиријски припајане у том распону.

б) Услуга престаје да буде успешна чим маргинални приход падне испод вредности маргиналних трошкова. Вредност *x* за коју је то испуњено добија се из

$$
r_m(x) = c_m(x)
$$

 $x = 4,611$  $e^{-0.8x} = 2/80 \Rightarrow e^{0.8x} = 40$  $150 + 80e^{-0.8x} = 152 \implies$ 

Уочимо да за *v* < 150 не постоји количина *x* за коју се послује без добити, јер праве које представља *v* никада неће пресећи криву  $r_m(x)$ .

ц) Удео добити (приходи мање променљиви трошкови) дати су са осенченом површином на слици 2.17.

$$
(150+80e^{-0.8x}-152) \Rightarrow
$$
  
\n
$$
(150-152)+80e^{-0.8x}
$$
  
\n
$$
P = \int_{0}^{4,611} (-2+80e^{-0.8x}) dx =
$$
  
\n
$$
= -2x \Big|_{0}^{4,611} - 100e^{-0.8x} \Big|_{0}^{4,611} =
$$
  
\n
$$
= -2 \cdot 4,611 - 100e^{-3,689} + 100 = 88,28
$$

Чиста добит одређује се одузимањем константних трошкова од удела добити, односно износи

 $88,28 - 60 = 28,28$  н.ј.

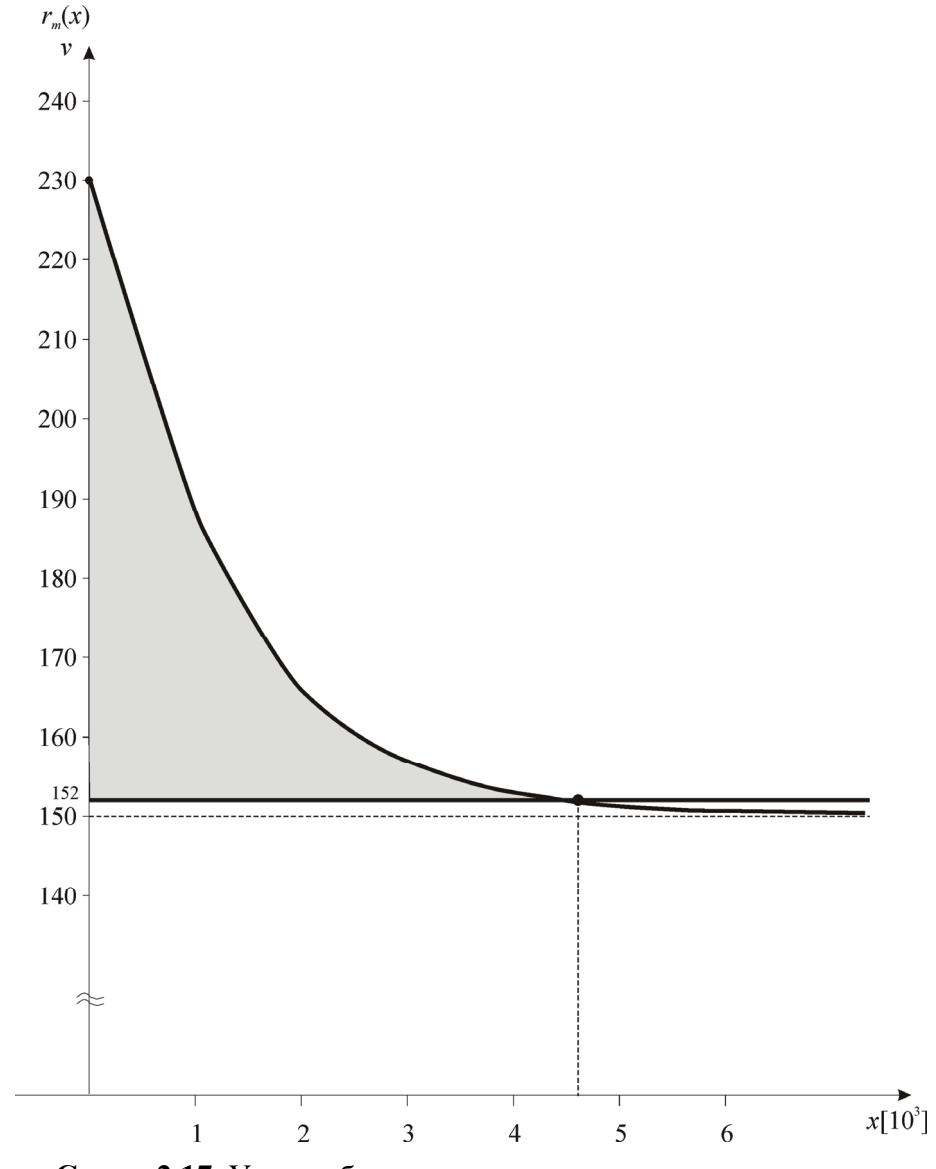

**Слика 2.17.** Удео добити за посматрану транспортну услугу

### **Задатак за вежбу**

Маргинални приходи транспортног предузећа дати су изразом  $r_m(x) = 200 + 60e^{-0.5(x-0,1)}$ где је *x* количина (у хиљадама тона) превезене робе. Реализовани приход за превожење 4.000*t* износио је 1.000 новчаних јединица. Функција трошкова дата је изразом  $C(x) = 210x + 17,07$ . Одредити:

- а) Функцију добити
- б) Критичну тачку пословања

ц) Чисту добит

Дати графичку интерпретацију добијених резултата у дијаграму обим превоза – маргинални трошкови.

# **Задатак за вежбу**

За неку транспортну организацију маргинални трошкови дати су изразом:

 $c_m(x) = 6x^2 - 6x + 25$  /10<sup>6</sup>/дин.

где је x количина (у хиљадама тона) превезене робе. При физичком обиму превоза од 3.000 тона укупни трошкови износе  $177 \cdot 10^6$ новчаних јединица. Приход по превезеној јединици робе x (у хиљадама тона) је  $75 \cdot 10^6$  (дин.).

- а) Одредити функцију добити
- б) Наћи критичну тачку пословања
- ц) Физички обим превоза за који је добит максимална
- д) Максималну добит

Дати графичку интерпретацију добијених резултата у дијаграму обим превоза – трошкови.

# **Пример 2.7.**

За нелинеарну функцију трошкова  $C = m + nX + pX^2$  познати су следећи парови тачака:

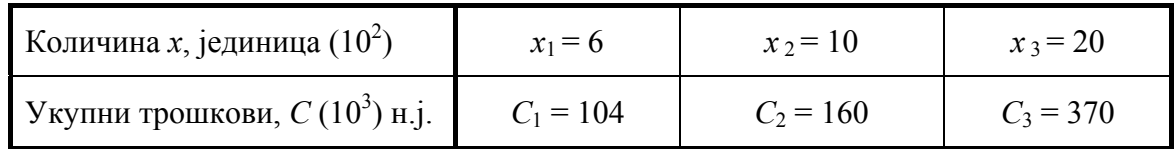

Ако приход по јединици износи 200 новчаних јединица, одредити:

- а) Коефицијенте *m*, *n*, *p*
- б) Маргинални или јединични прираштај трошкова
- ц) Функцију добити
- д) Критичне тачке пословања
- е) Максималну добит

Дати графичку интерпретацију добијених резултата.

# **Решење:**

а) Задатак је решити једначине:

$$
y_1 = m + nx_1 + px_1^2
$$
  
\n
$$
y_2 = m + nx_2 + px_2^2
$$
  
\n
$$
y_3 = m + nx_3 + px_3^2
$$

За *m*, *n*, *p*, који задовољавају основну једнакост

$$
y = m + nx + px^2
$$

Ово се може решити методом Лагранжеве интерполације. У општем случају полином степена *К*-1 који узима при  $x = x_i$  задате вредности  $y_i(i = 0,1,...K)$  добија се интерполационом формулом Лагранжа:

$$
y = \frac{(x - x_2)(x - x_3) \dots (x - x_k)}{(x_1 - x_2)(x_1 - x_3) \dots (x_1 - x_k)} \cdot y_1 + \frac{(x - x_1)(x - x_3) \dots (x - x_k)}{(x_2 - x_1)(x_2 - x_3) \dots (x_2 - x_k)} \cdot y_2 +
$$
  
+ 
$$
\dots + \frac{(x - x_1)(x - x_2) \dots (x - x_{s-1})(x - x_{s+1}) \dots (x - x_k)}{(x_s - x_1)(x_s - x_2) \dots (x_s - x_{s-1})(x_s - x_{s+1}) \dots (x_s - x_k)} \cdot y_s +
$$
  
+ 
$$
\dots + \frac{(x - x_1)(x - x_2) \dots (x - x_{k-1})}{(x_k - x_1)(x_k - x_2) \dots (x_k - x_{k-1})} \cdot y_k
$$

У нашем случају за дате податке можемо писати *C* као функцију од *x*.

$$
C = 104 \frac{(x-10)(x-20)}{(6-10)(6-20)} + 160 \frac{(x-6)(x-20)}{(10-6)(10-20)} + 370 \frac{(x-6)(x-10)}{(20-6)(20-10)} =
$$
  
\n
$$
= \frac{13}{7} (x^2 - 30x + 200) - 4(x^2 - 26x + 120) + \frac{37}{14} (x^2 - 16x + 60) =
$$
  
\n
$$
= (\frac{13}{7} 200 - 4 \cdot 120 + \frac{37}{14} \cdot 60) + x \left[ \frac{13}{7} (-30) + 4 \cdot 26 + \frac{37}{14} (-16) \right] + x^2 (\frac{13}{7} - 4 + \frac{37}{14}) =
$$
  
\n
$$
= \frac{13 \cdot 200 - 28 \cdot 120 + 37 \cdot 30}{7} + x \cdot \frac{(-30) \cdot 13 + 28 \cdot 26 - 37 \cdot 8}{7} + x^2 \frac{26 \pm 56 + 37}{14} =
$$
  
\n= 50 + 6x +  $\frac{1}{2}$ x<sup>2</sup>

б) Маргинални или јединични прираштај трошкова дат је са брзином промене *C* према броју превезених јединица.

$$
v = \frac{dC}{dx} = n + 2px = 6 + x
$$

ц) Да би продајну цену исказали у истим јединицама као у табели имамо:

$$
r = \frac{200 \cdot (100)}{1.000} = 200
$$
  

$$
P = R - C = 20x - (50 + 6x + \frac{1}{2}x^{2}) = -\frac{1}{2}x^{2} + 14x - 50
$$

д)  $P = 0$ 

$$
-\frac{1}{2}x^2 + 14x - 50 = 0
$$
  

$$
x = \frac{-7 \pm \sqrt{7^2 - 25}}{-\frac{1}{2}} = \begin{cases} 4.2 = x_1 \\ 23.8 = x_2 \end{cases}
$$

Односно при обиму од  $x_1 = 420$  јединица и  $x_2 = 2.380$ .

е) Вредност *x* за коју је добит максимална одређена је са

$$
\frac{dP}{dx} = -x + 14 = 0 \Rightarrow x = 14
$$

максимална добит је

$$
P_{\text{max}} = -\frac{1}{2}(14)^2 + 14 \cdot 14 - 50 = 48
$$
  

$$
P_{\text{max}} = 48 \cdot 10^3
$$

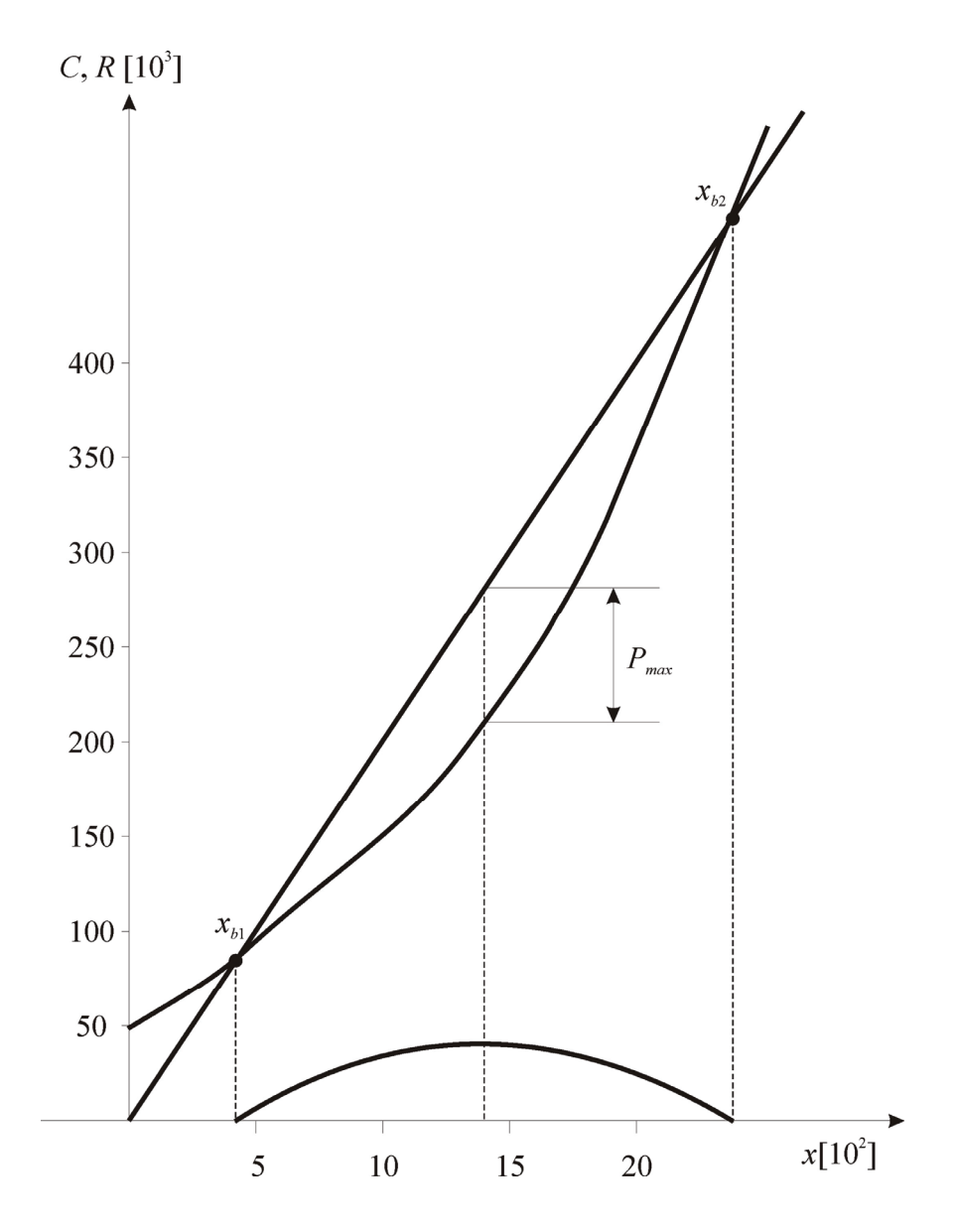

**Слика 2.18.** Максимална добит

#### **Задатак за вежбу**

Функција укупних трошкова често се у пракси појављује после емпиријских провера, као кубна парабола. Уз добро изабране коефицијенте на овај начин најбоље се портретише стање при којем су трошкови по јединици релативно високи када се превози мали односно број јединица који је близак максималним капацитетима. Функција трошкова ове врсте (*x* је дато у хиљадама јединица) дата је изразом:

$$
C = 2x^3 - 12x^2 + 30x + 27
$$

Цена превоза за хиљаду јединица износи 32 новчане јединице. Нацртати функције трошкова, прихода и добити. Одредити:

- а) приближну вредност критичне тачке пословања и граничне добити
- б) обим за који је добит максимална
- ц) максималну добит

# **Решење**

а)1.650, 5.570 б) 4.082

 $|$  ц) 45,08 н.ј.  $|$ 

### 2.2.9. Ефекти инфлације на анализу критичности послoвања

Средње инфлационе стопе не утичу на одговарајуће критичне обиме као што озбиљно утичу на повраћаје из појединачних предлога. Један разлог услед којег су критични обими мање под утицајем инфлације су фиксни трошкови чија је осетљивост практично никаква. Пошто су фиксни трошкови у великом делу компоновани од депресијације, пореза и уговора они се годишње поново успостављају те немају континуалан утицај на инфлацију. Са друге стране, променљиви трошкови и цене су конзистентно под утицајем инфлације и имају тенденцију да расту у складу са њом.

Ефекти ескалације на односе трошкови – обим превоза – цена могу се рачунати или за линеаран или пак континуално сложен раст. Линеарни инфлациони модел се обично користи када су инфлационе стопе умерене и време неопходно да се постигне критични обим је кратко.

- *F* константни трошкови / по периоду
- *r* цена по јединици
- *v* променљиви трошкови / по јединици
- *x* број превезених јединица
- *xb* критичан обим превоза
- *m* = *r*-*v* маржа доприноса на почетку анализираног периода
- *N* излаз или производна стопа по периоду (нормално 100 процената коришћење)
- *a* инфлациона стопа по периоду за променљиве трошкове v
- *b* ескалациона стопа по периоду за цену r
- $t$  време ( $t$  = 0 на почетку периода и  $t$  = 1 на крају периода).

 $x = Nt$  *и*  $x_h = Nt^*$  где је  $t^*$  време када се критичност остварује.

$$
\int_{t=0}^{t^*} (r + rbt) \cdot Ndt = F + \int_{t=0}^{t^*} (v + vat)Ndt
$$
  

$$
\frac{t^{*2} (rbN - vaN)}{2} + t^* (rN - vN) - F = 0
$$
 (2.10)

ако нема инфлације a = b = 0 и први члан нестаје

$$
t^*(rN - vN) = F \qquad t^* = \frac{x_b}{N}
$$

$$
\frac{x_b}{N} \cdot (r - v) \cdot N = F \quad \text{with} \quad x_b = \frac{F}{r - v} = \frac{F}{m}
$$

заменом  $t^* = \frac{x_b}{N}$  у израз (2.10)

$$
\frac{x_b^2}{N^2}(rb - va) \cdot N
$$
\n
$$
\frac{(rb - va)}{2} \cdot x_b^2 + m \cdot Nx_b - FN = 0
$$
\n
$$
m \cdot Nx_b - FN = 0
$$

$$
x_{b1/2} = \frac{-m \cdot N \pm \sqrt{m^2 N^2 + 2(rb - va)NF}}{rb - va}
$$
 (2.11)

Квадратне зависности допуштају могућност појаве две критичне тачке. Ово се дешава када је:

$$
m > \sqrt{2\frac{(va - rb)}{N}}
$$
 (2.12)

Када је инфлациони раст континуалан модел се слично развија из услова,

$$
\int_{t=0}^{t^*} r \cdot e^{bt} dx = F + \int_{t=0}^{t^*} v e^{at} dx
$$
\n(2.13)

Критична тачка *xb* може се одредити интеграцијом и техникама нумеричке анализе.

# **Пример 2.8.**

За илустрацију линеарног инфлационог модела нека је *me u*  $a = 0.5 \frac{proc}{}$  $= 0.5 \frac{proc}{mesecu}$  *b*  $= 1 \frac{proc}{mesecu}$ sec  $= 1 \frac{proc.}{}$ за пример аеротранспортног предузећа претходно анализиран.  $r = 120 \frac{n.j.}{jed.}$  $r = 120 \frac{n.j.}{jed}$ ,  $v = 30 \frac{n.j.}{jed}$ . *jed*  $v = 30 \frac{n}{h}$ ,  $F = 63.000 \frac{n.j.}{jed.}$  и  $N = 1.000$ , број расположивих седишта месечно. Одредити критичну

тачку пословања у условима инфлације.

# **Решење**

Без инфлације:

$$
x_b = \frac{F}{m} = \frac{63.000}{120 - 30} = 700 \frac{jed}{mes.}
$$

Када се цене карата повећавају брже него променљиви трошкови (*b* > *a*) , критична тачка опада, што се види и преко

$$
x_B = \frac{-90 \cdot (1.000) \pm \sqrt{90^2 \cdot 1.000^2 + 2 \cdot [120 \cdot (0.01) - 30 \cdot 0, 05] \cdot 100 \cdot 63.000}}{120 \cdot 0, 01 - 30 \cdot 0, 005} =
$$
  
= 
$$
\frac{-900.000 \pm \sqrt{81.000 \cdot 10^6 + 2 \cdot (1, 2 - 0, 15) \cdot 63 \cdot 10^6}}{1.05} = \frac{-90.000 \pm 90.732}{1.05} = \frac{732}{1.05} = 697 \frac{jed}{mes.}
$$

Ако се проценти замене са *a* = 1 и *b* = 0,5 цене се још увек брже повећавају него трошкови и

$$
x_B = \frac{-90.000 + 90.209, 75}{0, 30} = 699 \frac{jed.}{mes.}
$$

За дати скуп података промене критичне тачке су незнатне, углавном јер је допринос марже по јединици тако велики. Инфлациони ефекти су много изразитији када је мала маржа а превозна стопа велика.

#### **2.3. Детерминистички модели (функције више променљивих)**

У овом делу изложићемо више веома применљивих детерминистичких модела пословних операција и укључити проблем ограничења у извориштима. Најзначајнији прелиминарни задатак је дефинисање зависности између различитих пословних улаза и излаза. Правовремено, ово се може извести из физичке природе процеса, што ћемо видети у следећем примеру. Најчешће, као и обично, може бити примењена статистичка теорија регресије и корелације.

#### 2.3.1. Оптимизација без ограничења

Када функција трошкова или функција добити зависи од једне или више променљивих, могуће је одредити њен максимум односно минимум кроз избор одговарајућих вредности тих променљивих. За функцију две променљиве *f* (*x*,*y*) потребан услов је:

$$
\frac{\partial f}{\partial x} = 0, \qquad \qquad \frac{\partial f}{\partial y} = 0
$$

Довољни услови:

$$
A = \frac{\partial^2 f}{\partial x^2} > 0 \qquad (C = \frac{\partial^2 f}{\partial y^2} > 0)
$$

 $A < 0$  ( $C < 0$ ) максимум

$$
B = \frac{\partial^2 f}{\partial x \partial y}
$$

 $D = AC - B^2$ D>0  $P_0(x_0, y_0)$   $\phi$  – ја има екстремум D<0  $P_0(x_0, y_0)$  ф – ја нема екстремума D = 0 Неопходна су даља испитивања

# **Пример 2.9.**

Нека транспортна организација превози две врсте робе, нафтне деривате и угаљ. Пронађено је да функција трошкова има следећи облик:

$$
C = \frac{8}{x} + \frac{x}{y} + y
$$
 (*x* > 0, *y* > 0)  
где су:  
C – cy месечни трошкови у 10<sup>7</sup> нов.јед.  
*x* – количина превезених нафтних деривата лит **x** 10<sup>6</sup>  
*y* – количина превезеног угља y *brtkg* **x** 10<sup>4</sup>

Одредити однос између количине превезених деривата и угља који ће минимизирати трошкове.

# **Решење:**

$$
C = \frac{8}{x} + \frac{x}{y} + y(x > 0, y > 0)
$$
  
\n
$$
\frac{\partial C}{\partial x} = -\frac{8}{x^2} + \frac{1}{y}
$$
  
\n
$$
\frac{\partial C}{\partial y} = 1 - \frac{x}{y^2}
$$
  
\n
$$
\frac{\partial_2 C}{\partial x^2} = \frac{16}{x^3}
$$
  
\n
$$
\frac{\partial^2 C}{\partial y^2} = \frac{2x}{y^3}
$$
  
\n
$$
\frac{\partial C}{\partial x \partial y} = -\frac{1}{y^2}
$$
  
\n
$$
-\frac{8}{x^2} + \frac{1}{y} = 0
$$
  
\n
$$
\frac{x}{y^2} + 1 = 0 \Rightarrow x = y^2
$$
  
\n
$$
\frac{1}{y^2} = \frac{8}{x^2} \Rightarrow \frac{1}{y} = \frac{8}{y^4} / y > 0, \Rightarrow y^3 = 8 \Rightarrow y = 2, x = 4
$$
  
\n
$$
C = \frac{8}{4} + \frac{4}{2} + 2 = 2 + 2 + 2
$$
  
\n
$$
C = 6
$$

$$
\frac{\partial^2 C}{\partial x^2} = A = \frac{16}{4^3} > 0, \qquad C = \frac{\partial^2 C}{\partial y^2} = \frac{2 \cdot 4}{2^3} = 1 > 0
$$
  

$$
B = -\frac{1}{y^2} = -\frac{1}{2^2} = -\frac{1}{4}
$$
  

$$
D = \frac{1}{4} - (\frac{1}{4})^2 > 0
$$
 uma maxcunym

### **Пример 2.10.**

За неко предузеће нађена је функција тражње за транспортном услугом и дата је изразом,  $x = 200.000r^{-1.5}A^{0.1}S^{0.3}$  у овом експоненцијалном моделу *x* је број превезених јединица, *r* је превозна цена по јединици, *А* је трошак рекламе, *S* су трошкови продора продаје и константе: 1,5 ; 0,1 ; 0,3 које се називају еластицитет променљиве. Константни трошкови искључујући продају и трошкове рекламе износе 80.000 новчаних јединица, а променљиви трошкови су 25 н.ј. по комаду.

а) Одредити цену, трошкове рекламе и продаје за које ће добит бити максимална

б) Одредити критичну тачку пословања

### **Решење:**

$$
P = R - C = rx - F - vx = (r - v)x - F
$$

Замењујући *x* и уочавајући да су укупни константни трошкови 80.000 +*А* + *S* имамо,

$$
(1)P = (r - 25)(200.000r^{-1.5}A^{0.1}S^{0.3}) - 80.000 - A - S =
$$
  
= 200.000r<sup>-0.5</sup>A<sup>0.1</sup>S<sup>0.3</sup> - 5.000.000r<sup>-1.5</sup>A<sup>0.1</sup>S<sup>0.3</sup> - 80.000 - A - S  

$$
(2)\frac{\partial P}{\partial r} = -100.000r^{-1.5}A^{0.1}S^{0.3} + 7.500.000r^{-2.5}A^{0.1}S^{0.3} = 0
$$
  

$$
(3)\frac{\partial P}{\partial A} = 20.000r^{-0.5}A^{-0.9}S^{0.3} - 500.000r^{-1.5}A^{-0.9}S^{0.3} - 1 = 0
$$
  

$$
(4)\frac{\partial P}{\partial S} = 60.000r^{-0.5}A^{0.1}S^{-0.7} - 1.500.000r^{-1.5}A^{0.1}S^{-0.7} - 1 = 0
$$

Из (2) лељењем са 100.000  $A^{0,1}S^{0,3}$ 

$$
r^{-1,5} = 75r^{-2,5} / r^{2,5}
$$
  

$$
r^* = 75
$$

Изједначавајући (3) и (4)  $\Rightarrow$ 

 $20.000r^{-0.5}A^{-0.9}S^{0.3} - 500.000r^{-1.5}A^{-0.9}S^{0.3} - 1 = 60.000r^{-0.5}A^{0.1}S^{-0.7} - 1.500.000r^{-1.5}A^{0.1}S^{-0.7} - 1$  изједначавајући обе стране са 20.000  $r^{1,5} A^{0,9} S^{0,7}$ 

$$
rS - 25S = 3rA - 75A
$$
  
3a  $r = 75$   

$$
75S - 25S = 225A - 75A \Rightarrow S = 3A
$$

3a  
\nMethom y (3)  
\n
$$
20.000(75)^{-0.5} A^{-0.9} (3A)^{0.3} - 500.000(75)^{-1.5} A^{-0.9} (3A)^{0.3} - 1 = 0
$$

20.000(75)<sup>-0.5</sup> A<sup>-0.6</sup> · 3<sup>0.3</sup> 
$$
\left[1-25(75)^{-1}\right] = 1
$$
  
\n $A^{0.6} = 2.140 \Rightarrow$   
\n $A^* = 355.400$   
\n $S^* = 1.066.200$   
\nO6HM x\* коju o6es6eђyje максималну добит je  
\nx\* = 200.000(75)<sup>-1.5</sup> (355.400)<sup>0.1</sup> (1.066.200)<sup>0.3</sup>  
\nx\* = 71.131  
\nМаксимална добит ce добиja из (1)  
\nP\* = (75-25) · 41.131-80.000-355.400-106.6200  
\nP\* = 2.054.950  
\n6)  
\nx<sub>b</sub> =  $\frac{80.000+355.400+1.066.200}{75-25} = 30.032$  [jedinica]

# 2.3.1. Оптимизација са ограничењима

Има много случајева у којима један или више ресурса у функцији захтева или функцији производње су подвргнута ограничењима. У претходним примерима, оптимизирали смо услове пословања, долазећи до оптималних вредности променљивих. Претпостављајући да ове вредности не нарушавају ограничења (сувише новца је утрошено), ограничење треба унети у анализу.

Разматрајући функцију две променљиве

 $C = f(x, y)$ и ограничење  $g(x, y) = a$ 

У неким случајевима проблем може да се реши једноставно сменом. Међутим када смена није могућа прво испитујемо ограничење у облику:

$$
\varphi(x, y) = g(x, y) - a \tag{2.14}
$$

Даље дефинишемо Лагранжеву функцију:

$$
L(x, y, \lambda) = f(x, y) + \lambda \cdot \varphi(x, y)
$$
\n(2.15)

 $\lambda \neq 0$ ,  $\lambda$  - Лагранжев мултипликатор

$$
\frac{\partial L}{\partial x} = 0 \qquad \frac{\partial L}{\partial y} = 0 \qquad \frac{L}{\partial \lambda} = 0 \qquad \varphi(x, y) = 0
$$

# **Пример 2.11.**

Нека функција трошкова транспортног предузећа има следећи облик:

$$
C = \frac{1}{2}x^2 + \frac{3}{4}y^2 - 7xy + 134x + 12y + 250
$$

Ограничење у погледу расположиве структуре возног парка дато је изразом  $4x + y = 36$ 

Одредити оптималне вредности x и y за које су трошкови минимални.

#### **Решење:**

$$
y = 36-4x
$$
  
\n
$$
C = \frac{1}{2}x^2 + \frac{3}{4}(36-4x)^2 - 7x(36-4x) + 134x + 12(36-4x) + 250
$$
  
\n
$$
C = \frac{1}{2}x^2 + \frac{3}{4}(1.296-288x+16x^2) - 7x(36-4x) + 134x + 12(36-4x) + 250
$$
  
\n
$$
C = x^2(\frac{1}{2} + 12 + 28) - x(216+252+48-134) + 1.654
$$
  
\n
$$
C = 40,5x^2 - 382x + 1.654
$$
  
\n
$$
\frac{\partial C}{\partial x} = 81x \qquad \qquad -382 = 0 \qquad x^* = 4,72
$$
  
\n
$$
y^* = 36-4 \cdot 4, 72 = 17,12
$$
  
\n
$$
\frac{\partial^2 C}{\partial x^2} = 81 \qquad \qquad C^* = 40,5 \cdot (4,72)^2 - 382 \cdot 4,72 + 1.654
$$
  
\n
$$
C^* = 753,24
$$

# **Пример 2.12.**

Нека је у примеру са експоненцијалним маркетинг микс моделом (Пример 2.10.) укупан фонд за продају и рекламне трошкове ограничен са 1.000.000 новчаних јединица. Одредити прерађене трошкове продаје и рекламе као и оптимални обим и добит.

### **Решење:**

Ограничење се изражава као:

$$
A + S = 1.000.000 \text{ mm } A + S - 1.000.000 = 0
$$

Лагранжева функција је:

$$
L(P) = (r - 25) \cdot (200.000r^{-1.5} A^{0.1} S^{0.3}) - 80.000 - A - S + \lambda
$$
  
\n
$$
\frac{\partial l}{\partial r} = 0 \Rightarrow r^* = 75
$$
  
\n
$$
\frac{\partial l}{\partial A} = 20.000r^{-0.5} A^{-0.9} S^{0.3} - 500.000r^{-1.5} A^{-0.9} S^{0.3} - 1 + \lambda = 0
$$
  
\n
$$
\frac{\partial l}{\partial S} = 60.000r^{-0.5} A^{0.1} S^{-0.7} - 1.500.000r^{-1.5} A^{0.1} S^{-0.7} - 1 + \lambda = 0
$$

Изједначавањем последње две једнакости ⇒ *S* = 3*A*

 $A + S - 1.000.000 = 0$  *u*  $S = 3A \implies$  $A = 250.000$  *S* = 750.000

$$
x^* = 200.000 \times 75^{-1.5} \times 250.000^{0.1} \times 750.000^{0.3} = 61.771
$$
  

$$
P^* = 50(61.771) - 80.000 - 1.000.000 = 2.008.550
$$

# **Задатак за вежбу**

У неком транспортном процесу трошкови радне снаге су 5, а материјала 3 новчане јединице по превозној јединици. Превозна функција је :

 $Q = 650 L^{1/2} M^{1/2}$ , где је: Q – број превезених јединица L – утрошени рад M – утрошени материјал

Укупни трошкови радне снаге и материјала не смеју бити већи од 200 новчаних јединица. Одредити оптималан однос трошкова, радне снаге и материјала и оптимални број превезених јединица.

# **Решење:**

 $L = 20, M = 33,3$ 

# Задаци за вежбу

1. За производњу неког артикла, чија је тражња процењена на 1850 јединица годишње, а јединична продајна цена 90 н.ј., постоје 3 потенцијалне локације: А, Б и Ц. У табели приказана је структура трошкова за сваку локацију уз претпоставку да су трошкови линеарне функције. Како избор локације зависи од процењене тражње? Која локација је најбоља за процењену тражњу, а која за тражњу од 2600 јединица?

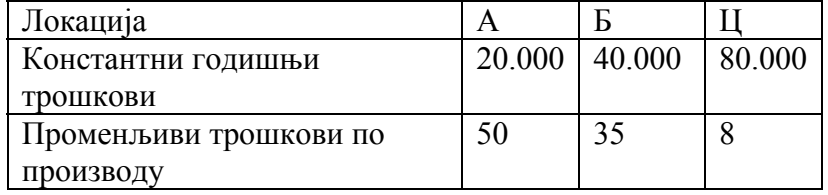

2. Управном одбору транспортног предузећа приказани су подаци о оперативним трошковима и приходима. Корелациона анализа је показала да се приход по превезеној јединици може представити изразом r = 200 - 0,002x. Константни трошкови износе 300.000 н.ј., а променљиви  $v = 0.008x + 4$  по једној

превезеној јединици. Израчунати критичну тачку пословања, излазни ниво који

доноси највећу добит, најмање просечне јединичне трошкове. Дати графичку интерпретацију просечних јединичних трошкова, маргиналних прихода, маргиналних трошкова и маргиналне добити.

3. Транспортно предузеће месечно располаже са 120 возила. Анализом трошкова утврђено је да при месечном ангажовању 23 возила, укупни трошкови износе 106.000 н.ј., док при месечном ангажовању 76 возила укупни трошкови износе 212.000 н.ј.

а) Ако је цена превоза 3.500 н.ј. по ангажованом возилу, пронаћи критичну тачку пословања овог предузећа.

б) Одредити нето добит при потпуној искоришћености капацитета, ако је ефективна стопа пореза на добит 40%.

в) У случају да је инфлациона стопа 0,4% месечно, а ескалациона стопа 5% месечно пронаћи нову критичну тачку пословања.

4. Маргинални приход за превоз једне врсте робе дат је изразом:

$$
r_m(x) = 262 + 90e^{-0.9x}
$$

Где је x количина превезене робе (у хиљадама тона). Укупно реализован приход за превезених 8.800 јединица робе износи 2.200 н.ј. Променљиви трошкови износе 242 н.ј., а константни трошкови су 60 н.ј. за превезених хиљаду јединица робе.

а) Одредити функцију укупног прихода

б) Пронаћи број превезених јединица после кога је добит негативна

в) Израчунати одговарајућу чисту добит

5. Предузеће чија је делатност изнајмљивање аутомобила има на располагању пет типова возила, која обезбеђују укупан обим продаје услуга од три милиона н.ј. Трошкови и приходи за типове возила X, Y, Z, W и Q дати су у табели.

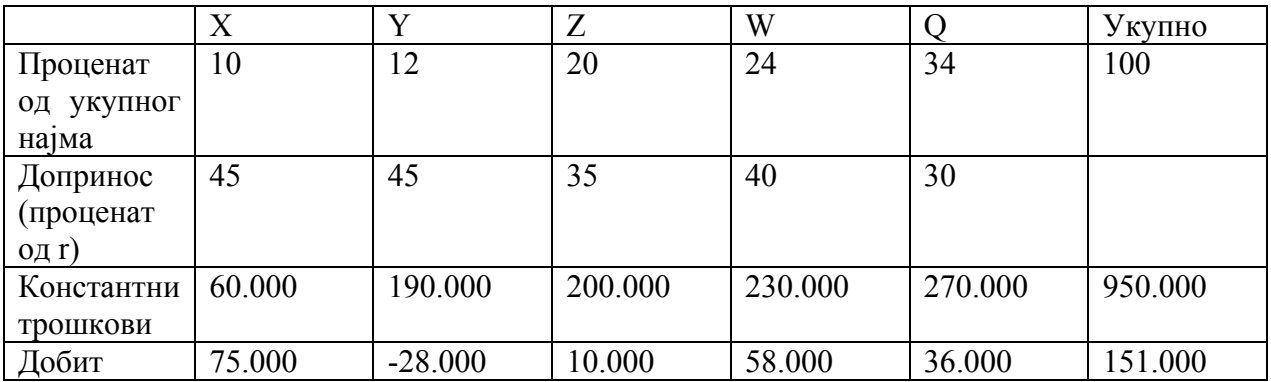

Уочавајући губитке који се постижу са возилима типа Y, предузеће разматра могућност њиховог изостављања или замене са другим типом. Ако је овај тип возила изостављен из понуде без замене пројекција нове продаје и трошкова дата је у табели !!!!!.

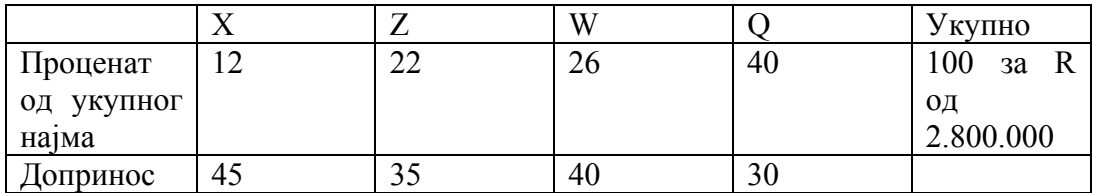

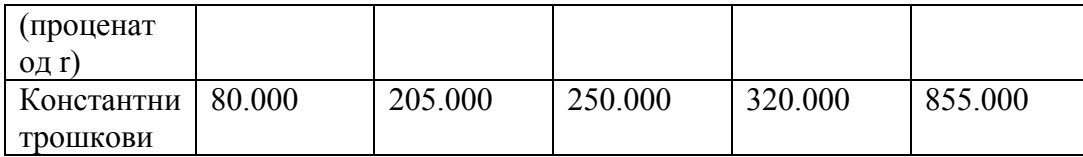

Извршити поређење алтернатива коришћењем дијаграма критичности за случај понуде више врста услуга.